## **ORACLE FLEXCUBE**

**Accelerator Pack 14.3.0.0.0– Product Catalogue**

# ORACLE

## FINANCIAL SERVICES

## Table of contents

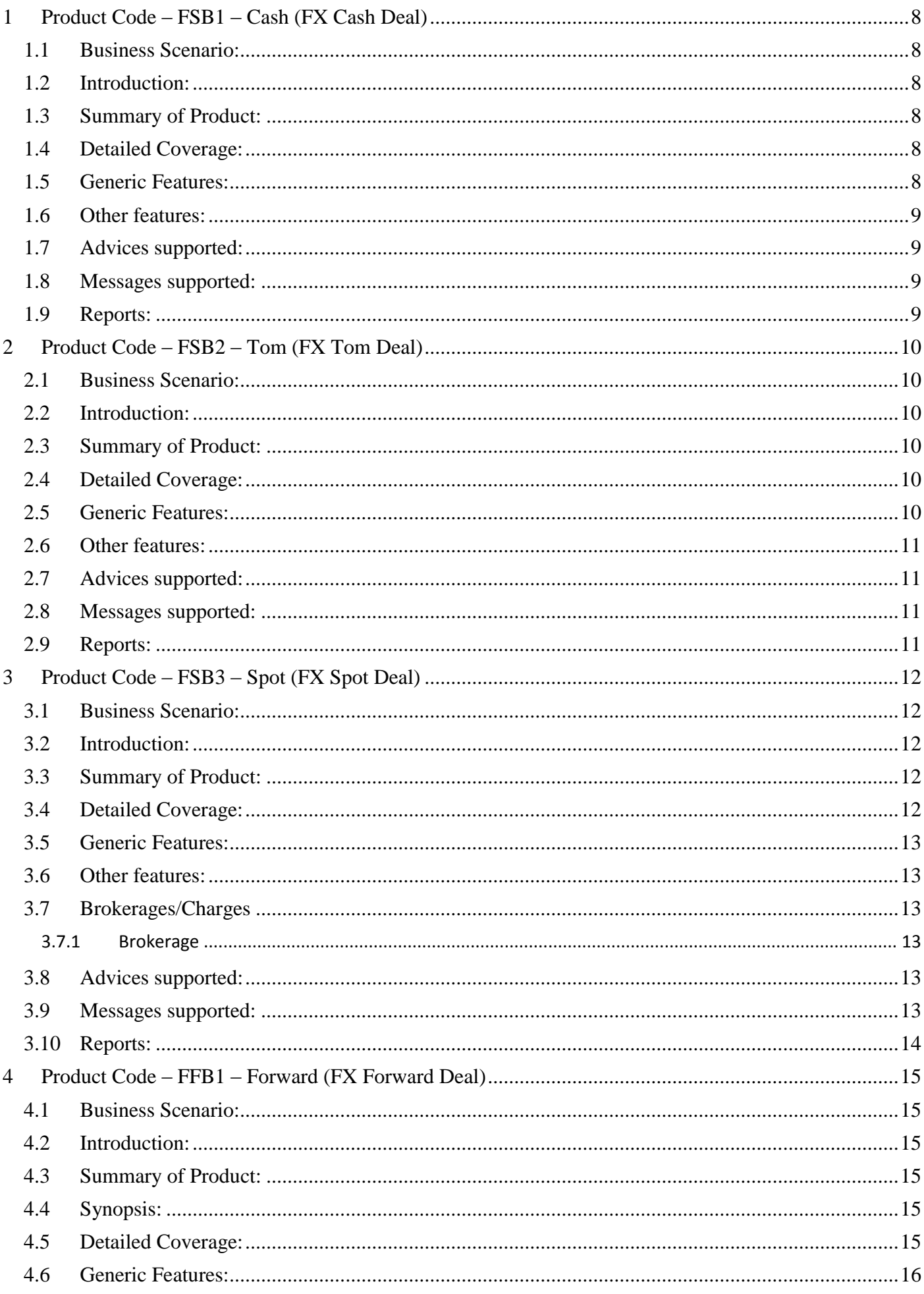

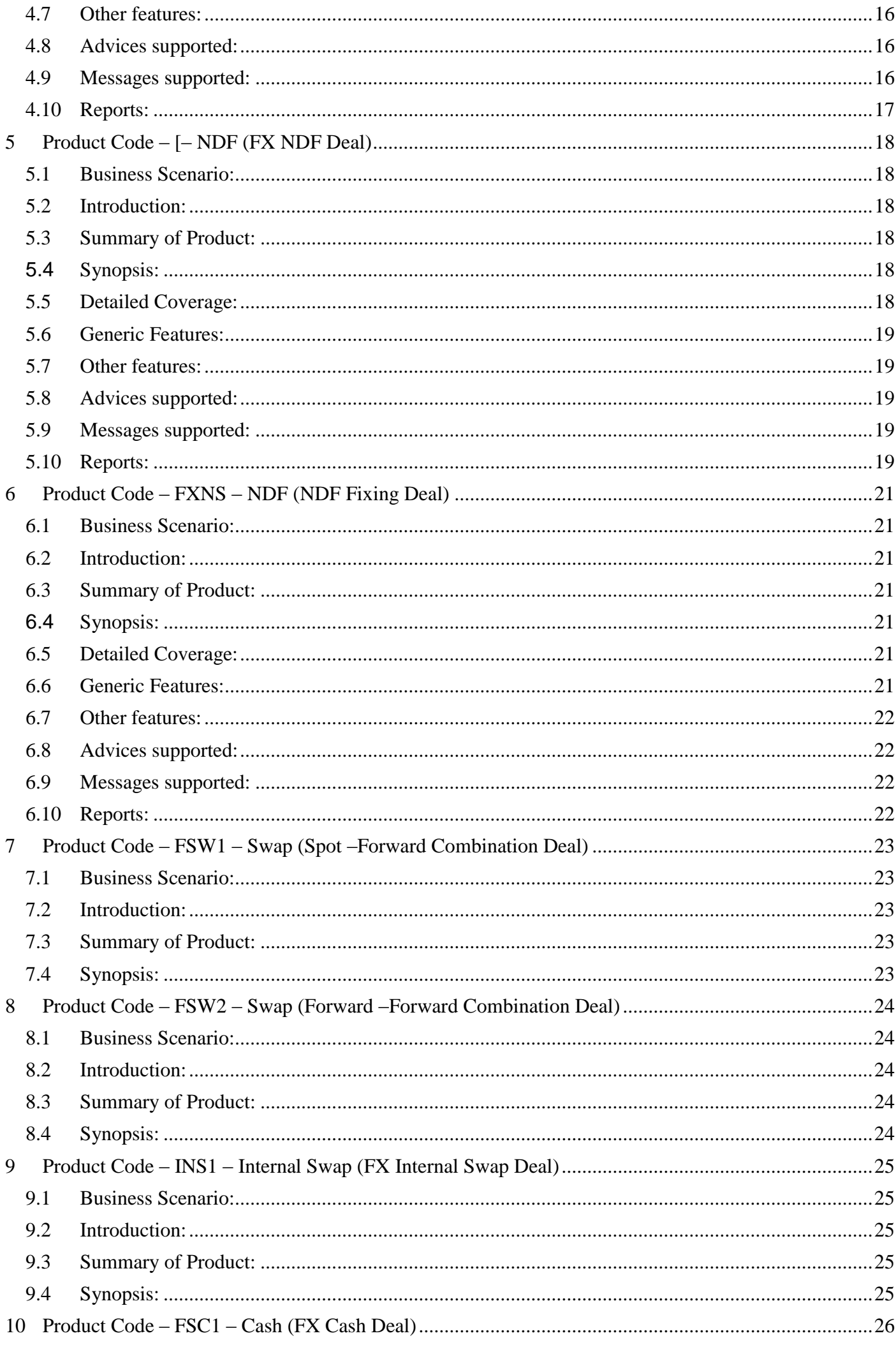

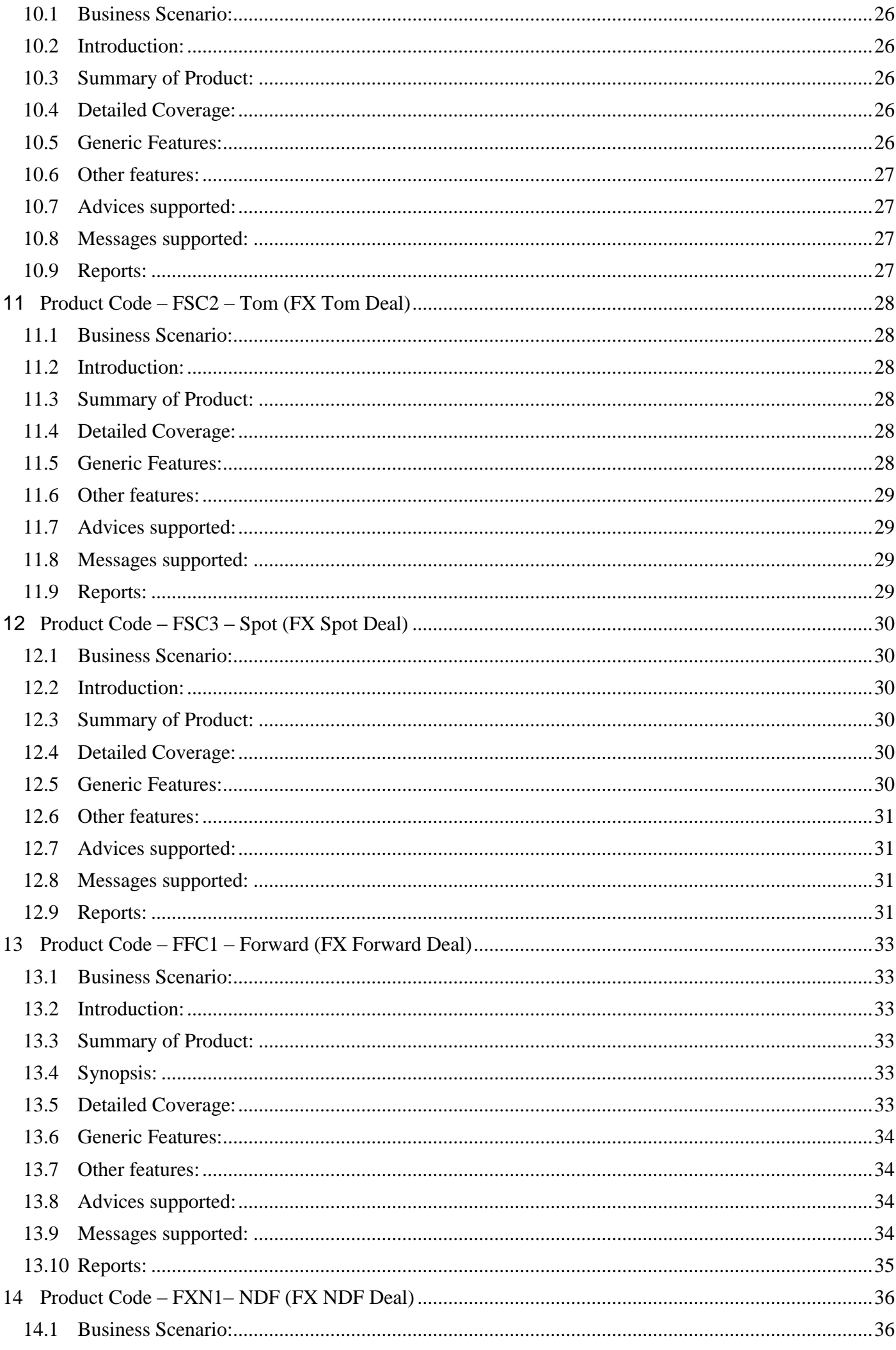

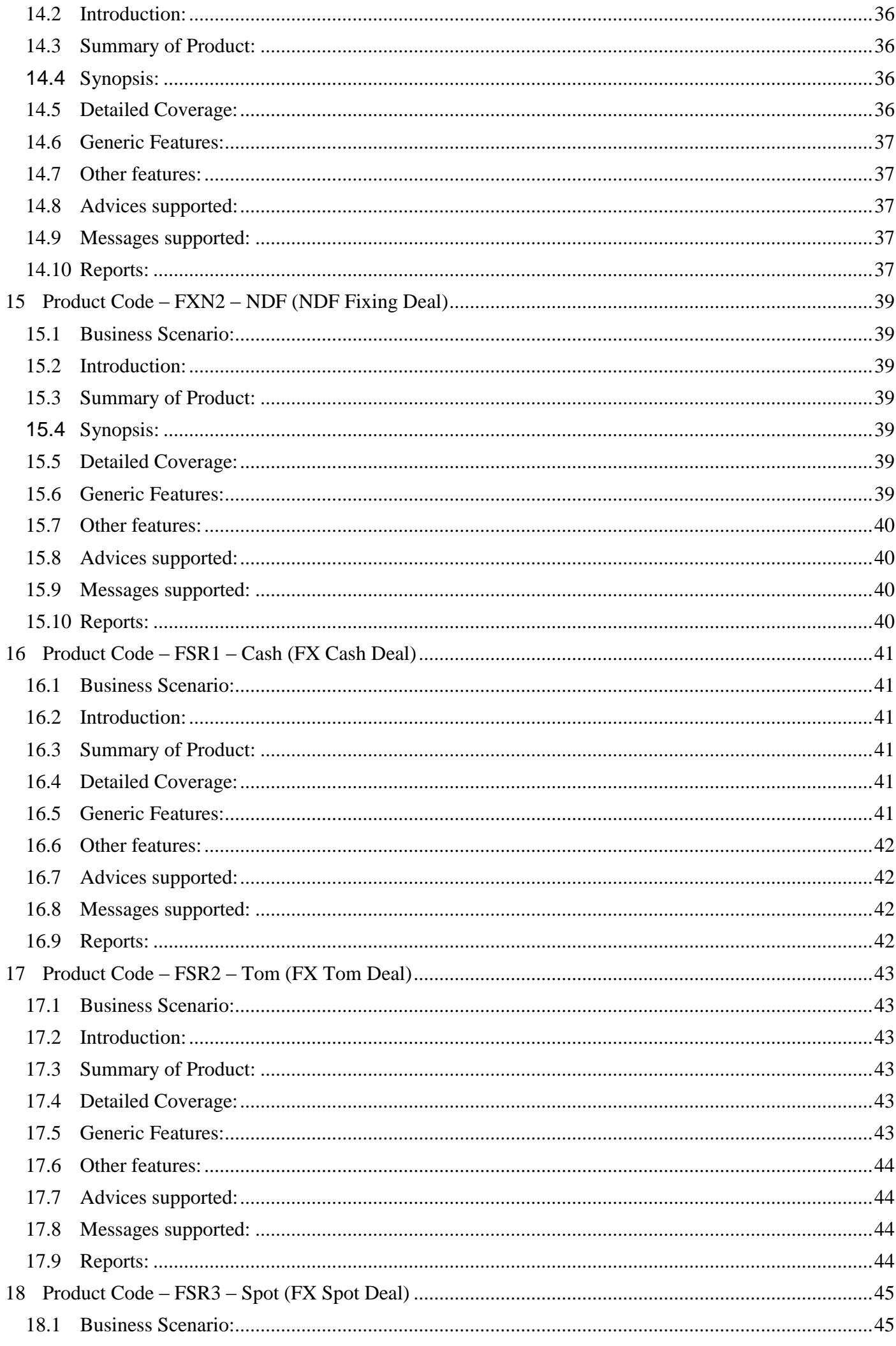

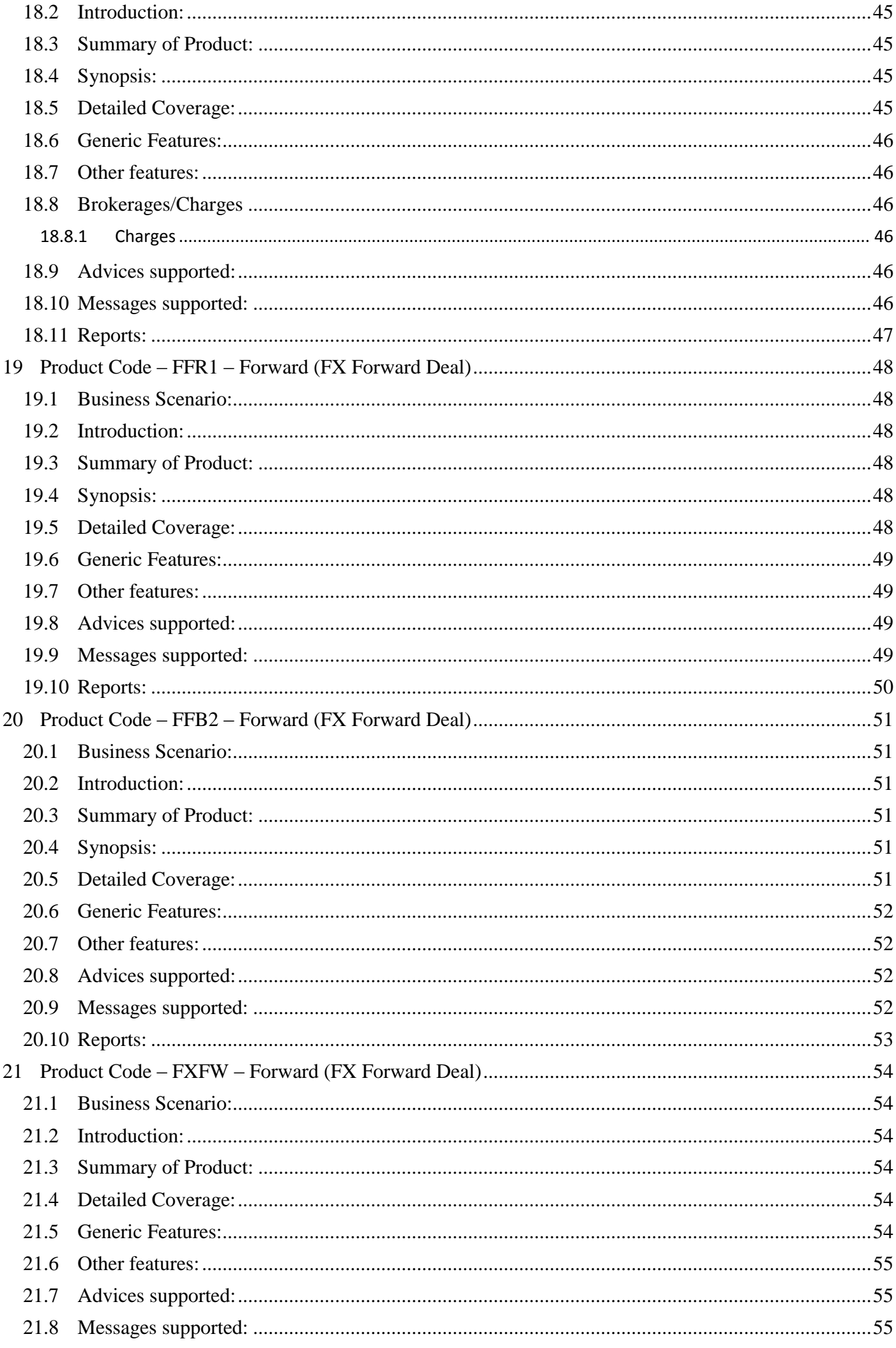

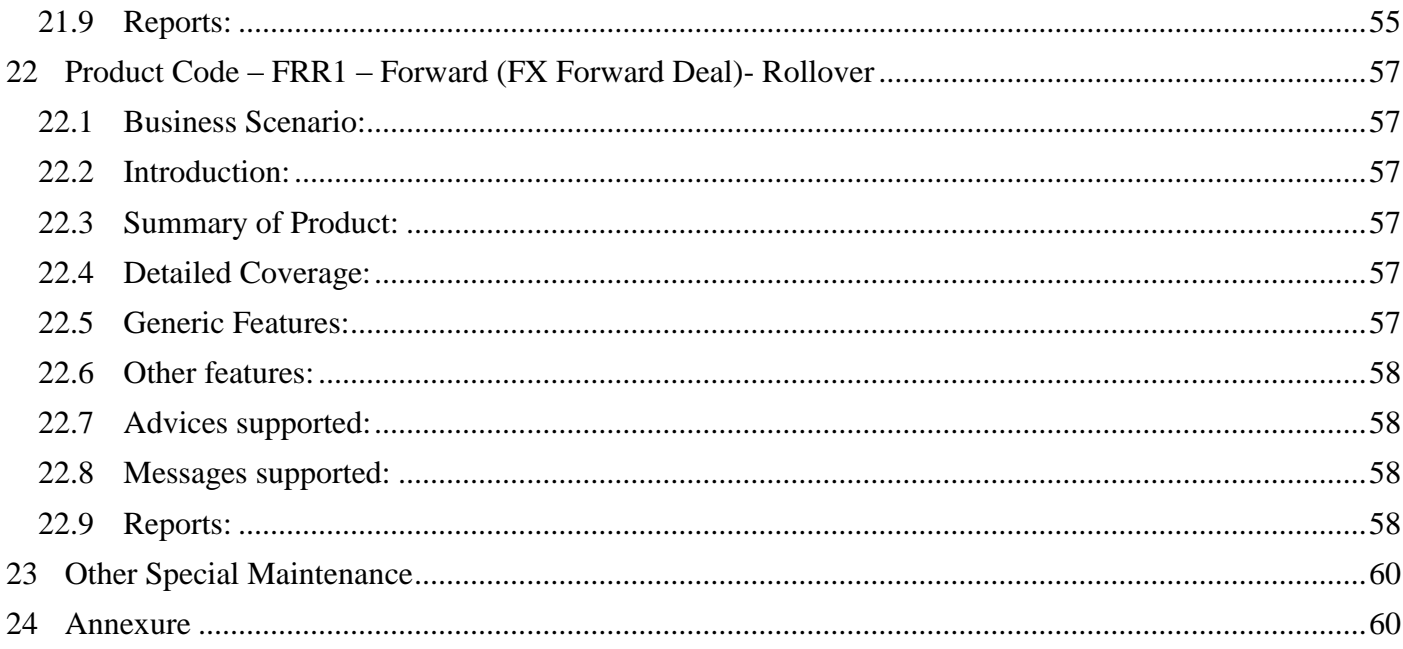

## **Product catalogue - Domain Area - Treasury – Foreign Exchange**

## <span id="page-7-0"></span>**1 Product Code – FSB1 – Cash (FX Cash Deal)**

#### <span id="page-7-1"></span>**1.1 Business Scenario:**

 This financial product viz., "Cash" helps customers/Corporate to Purchase/Sale the Foreign Exchange Currencies at Cash Market.

Targeted Customer Segment: Inter Bank Clients who seek Cash Foreign Currency Buy/Sell

#### <span id="page-7-2"></span>**1.2 Introduction:**

 Cash product **FSB1** is used to Buy/Sell the Foreign Exchange Currency at Cash Market. The settlement of the deal is done immediately.

#### <span id="page-7-3"></span>**1.3 Summary of Product:**

Following below are the basic feature of the Cash Product **FSB1.**

- Booking of Deal
- Settlement Message
- Payment Settlement

#### **Settlements**

- Conventional
- Continuous Linked Settlement

#### Synopsis:

- a. Cash Product is used for Purchase/Sale of Foreign Exchange from Cash Market.
- b. Settlement of the Cash deal happens immediately
- c. Customers of both type types viz., retail customers and corporate could be covered under this product.
- d. It may/may not involve insistence of Limit.

#### <span id="page-7-4"></span>**1.4 Detailed Coverage:**

Product Life Cycle of the Cash Product **FSB1** as below:

- BOOK Contract Booking event will get triggered when Bank Initiate the Deal
- CONF On Counterparty Confirmation this event will get triggered
- REAS Reassign User event will get triggered on new User Assign
- SGEN Settlement Message Generation
- CANC Deal Cancellation event will get triggered on cancellation of the deal
- LIQD Liquidation Event will get triggered on Manual/Auto Payment of the Deal
- REVP Payment Reversal is processed under this event
- REVR Contract Reversal is processed under this event

#### <span id="page-7-5"></span>**1.5 Generic Features:**

Cash Product **FSB1** Features include:

- Deal Booking
- Cross Currency Contract Booking
- Counterparty Confirmation
- Contract Re-assign
- Holiday period treatment
- Capturing of UDE values
- Liquidation of Contract Auto / Manual

#### <span id="page-8-0"></span>**1.6 Other features:**

Other Features of the Cash Product **FSB1** are as below:

- Partial Liquidation of the Contract
- Partial Cancellation of Contract
- Limit Tracking
- CLS Status Change
- CLS Alleged Deal Status Change
- CLS Net Position Check
- CLS Status Change Alert

#### <span id="page-8-1"></span>**1.7 Advices supported:**

Following Below are the advices supported for the Cash Deal Product **FSB1:**

- Confirmation Advice Confirmation
- Contract Reversal
- Deal Slip

#### <span id="page-8-2"></span>**1.8 Messages supported:**

Following below are the messages supported for the Cash deal Product **FSB1**:

- MT300(Confirmation, Amendment, Reverse)
- T-Copy Settlement (MT304)
- Payment Message(MT103/MT202/MT205)
- Payment Reversal(MT192/MT292)
- Receive Notice(MT210)
- Account Statement(MT940/MT950)

#### <span id="page-8-3"></span>**1.9 Reports:**

- FX Currency Analysis report
- FX Maturity Analysis report
- FX Tenor-wise Currency Position report
- Contract Maturity Due Report

## <span id="page-9-0"></span>**2 Product Code – FSB2 – Tom (FX Tom Deal)**

#### <span id="page-9-1"></span>**2.1 Business Scenario:**

 This financial product viz., "Tom" helps customers/Corporate to Purchase/Sale the Foreign Exchange Currencies at Spot Market.

Targeted Customer Segment: Inter Bank Clients who seek spot Foreign Currency Buy/Sell

#### <span id="page-9-2"></span>**2.2 Introduction:**

 Spot product **FSB2** is used to Buy/Sell the Foreign Exchange Currency at Spot Market. The settlement of the deal is done on next day (T+1).

#### <span id="page-9-3"></span>**2.3 Summary of Product:**

Following below are the basic feature of the Tom Product **FSB2.**

- Booking of Deal
- Settlement Message
- Payment Settlement

#### **Settlements**

- **Conventional**
- Continuous Linked Settlement

#### Synopsis:

- a. Tom Product is used for Purchase/Sale of Foreign Exchange from Spot Market.
- b. The maximum period is 2 Days (T+1 Day).
- c. Customers of both type types viz., retail customers and corporate could be covered under this product.
- d. It may/may not involve insistence of Limit.

#### <span id="page-9-4"></span>**2.4 Detailed Coverage:**

Product Life Cycle of the Tom Product **FSB2** as below:

- BOOK Contract Booking event will get triggered when Bank Initiate the Deal
- CONF On Counterparty Confirmation this event will get triggered
- AMND Contract Amendment event will get triggered on deal modification
- REAS Reassign User event will get triggered on new User Assign
- SGEN Settlement Message Generation
- CANC Deal Cancellation event will get triggered on cancellation of the deal
- LIQD Liquidation Event will get triggered on Manual/Auto Payment of the Deal
- REVP Payment Reversal is processed under this event
- REVR Contract Reversal is processed under this event

#### <span id="page-9-5"></span>**2.5 Generic Features:**

Tom Product **FSB2** Features include:

- Deal Booking
- Cross Currency Contract Booking
- Counterparty Confirmation
- Contract Re-assign
- Holiday period treatment
- Capturing of UDE values
- Liquidation of Contract Auto / Manual

#### <span id="page-10-0"></span>**2.6 Other features:**

Other Features of the Tom Product **FSB2** are as below:

- Split Value Date
- Partial Liquidation of the Contract
- Partial Cancellation of Contract
- Limit Tracking
- CLS Status Change
- CLS Alleged Deal Status Change
- CLS Net Position Check
- CLS Status Change Alert

#### <span id="page-10-1"></span>**2.7 Advices supported:**

Following below are the advices supported for the Tom Deal Product **FSB2**:

- Confirmation Advice Confirmation
- Contract Amendment
- Contract Reversal
- Deal Slip

#### <span id="page-10-2"></span>**2.8 Messages supported:**

Following below are the messages supported for the Tom deal Product **FSB2**:

- MT300(Confirmation, Amendment, Reverse)
- T-Copy Settlement (MT304)
- Payment Message(MT103/MT202/MT205)
- Payment Reversal(MT192/MT292)
- Receive Notice(MT210)
- <span id="page-10-3"></span>Account Statement(MT940/MT950)

#### **2.9 Reports:**

- Currency Forward Rates report
- FX Currency Analysis report
- FX Maturity Analysis report
- FX Tenor-wise Currency Position report
- FX Netting report by Netting Date and Customer (FX to FT)
- FX Discounting Rate Report
- Netting Agreement
- Contract Maturity Due Report
- FX to FT Netting Report

## <span id="page-11-0"></span>**3 Product Code – FSB3 – Spot (FX Spot Deal)**

#### <span id="page-11-1"></span>**3.1 Business Scenario:**

 This financial product viz., "Spot" helps customers/Corporate to Purchase/Sale the Foreign Exchange Currencies at Spot Market.

Targeted Customer Segment: Inter Bank Clients who seek spot Foreign Currency Buy/Sell

#### <span id="page-11-2"></span>**3.2 Introduction:**

 Spot product **FSB3** is used to Buy/Sell the Foreign Exchange Currency at Spot Market. The settlement of the deal is done on T+ Spot Days.

#### <span id="page-11-3"></span>**3.3 Summary of Product:**

Following below are the basic feature of the Spot Product **FSB3.** We can use the Spot Product **FSB3** for Booking Cash and Tom Deal also. In the view of using the separate GL's For each type of deal, separate products made it available.

Basic features of the Product **FSB3** include:

- Booking of Deal
- Settlement Message
- Payment Settlement

#### **Settlements**

- Conventional
- Continuous Linked Settlement

#### Synopsis:

- a. Spot Product is used for Purchase/Sale of Foreign Exchange from Spot Market.
- b. The maximum period is up to Spot Days of the Currency.(Normally 2 days)
- c. Cash and Tom Deal also could be Covered under Same Product
- d. Customers of both type types viz., retail customers and corporate could be covered under this product.
- e. It may/may not involve insistence of Limit.

#### <span id="page-11-4"></span>**3.4 Detailed Coverage:**

Product Life Cycle of the Spot Product **FSB3** as below:

- BOOK Contract Booking event will get triggered when Bank Initiate the Deal
- CONF On Counterparty Confirmation this event will get triggered
- AMND Contract Amendment event will get triggered on deal modification
- REAS Reassign User event will get triggered on new User Assign
- SGEN Settlement Message Generation
- CANC Deal Cancellation event will get triggered on cancellation of the deal
- LIQD Liquidation Event will get triggered on Manual/Auto Payment of the Deal
- REVP Payment Reversal is processed under this event
- REVR Contract Reversal is processed under this event

#### <span id="page-12-0"></span>**3.5 Generic Features:**

Spot Product **FSB3** Features include:

- Deal Booking
- Cross Currency Contract Booking
- Capturing of Brokerage Details
- Counterparty Confirmation
- Contract Re-assign
- Holiday period treatment
- Capturing of UDE values
- Liquidation of Contract Auto / Manual
- Cancellation of Contract

#### <span id="page-12-1"></span>**3.6 Other features:**

Other Features of the Spot Product **FSB3** are as below:

- Split Value Date
- Partial Liquidation of the Contract
- Partial Cancellation of Contract
- Currency/Pair Wise Netting Auto / Manual
- Limit Tracking
- CLS Status Change
- CLS Alleged Deal Status Change
- CLS Net Position Check
- CLS Status Change Alert

#### <span id="page-12-2"></span>**3.7 Brokerages/Charges**

#### <span id="page-12-3"></span>**3.7.1 Brokerage**

**FSB3** product is parameterized to handle Brokerage feature. The details available in embedded file.

#### <span id="page-12-4"></span>**3.8 Advices supported:**

Following Below are the advices supported for the Spot Deal Product **FSB3**:

- Confirmation Advice Confirmation
	- Contract Reversal
	- Deal Slip
	- **•** Broker Confirmation
	- Amendment

#### <span id="page-12-5"></span>**3.9 Messages supported:**

Following below are the messages supported for the Spot deal Product **FSB3**:

- MT300(Confirmation, Amendment, Reverse)
- T-Copy Settlement (MT304)
- Payment Message(MT103/MT202/MT205)
- Payment Reversal(MT192/MT292)
- Receive Notice(MT210)
- Account Statement(MT940/MT950)

#### <span id="page-13-0"></span>**3.10 Reports:**

- Currency Forward Rates report
- FX Currency Analysis report
- FX Maturity Analysis report
- FX Tenor-wise Currency Position report
- FX Netting report by Netting Date and Customer (FX to FT)
- FX Discounting Rate Report
- Netting Agreement
- Contract Maturity Due Report
- FX to FT Netting Report

## <span id="page-14-0"></span>**4 Product Code – FFB1 – Forward (FX Forward Deal)**

#### <span id="page-14-1"></span>**4.1 Business Scenario:**

 This financial product viz., "Forward" helps customers/Corporate to Purchase/Sale the Foreign Exchange Currencies at Forward (Future) Market.

This product will cater to the FATCA TAX requirements of the Bank.

Targeted Customer Segment: Inter Bank Clients who seek Forward Foreign Currency Buy/Sell

#### <span id="page-14-2"></span>**4.2 Introduction:**

 Forward product **FFB1** is used to Buy/Sell the Foreign Exchange Currency at Forward Market. This product is setup for Discounted Straight Line Revaluation.

#### <span id="page-14-3"></span>**4.3 Summary of Product:**

Following below are the Basic Features available for the Forward Product **FFB1**

- Forward Date Booking of Deal
- Settlement Message
- Payment Settlement

#### **Settlements**

- Conventional
- Continuous Linked Settlement

#### **Revaluation**

• Batch Revaluation- Discounted Straight Line

#### <span id="page-14-4"></span>**4.4 Synopsis:**

- a. Forward Product is used for Purchase/Sale of Foreign Exchange from Forward Market.
- b. Forward deals are available for maturities from 3 days out to about 2 years.
- c. Customers of both type types viz., retail customers and corporate could be covered under this product.
- d. It may/may not involve insistence of Limit.

#### <span id="page-14-5"></span>**4.5 Detailed Coverage:**

Product Life Cycle of the Forward Product **FFB1** as below:

- BOOK Contract Booking event will get triggered when Bank Initiate the Deal
- CONF On Counterparty Confirmation this event will get triggered
- AMND Contract Amendment event will get triggered on deal modification
- REAS Reassign User event will get triggered on new User Assign
- SGEN Settlement Message Generation
- CANC Deal Cancellation event will get triggered on cancellation of the deal
- LIQD Liquidation Event will get triggered on Manual/Auto Payment of the Deal
- REVP Payment Reversal is processed under this event
- REVR Contract Reversal is processed under this event
- REVL Deal Revaluation for the period is accounted under this event
- RRVL Deal Revaluation Reversal for the previous period is done under this event

#### <span id="page-15-0"></span>**4.6 Generic Features:**

Forward Product **FFB1** Features include:

- Forward dated Contract booking
- Cross Currency Contract Booking
- Counterparty Confirmation
- Contract Re-assign
- Holiday period treatment
- Capturing of UDE values
- Liquidation of Contract Auto / Manual
- Cancellation of Contract

#### <span id="page-15-1"></span>**4.7 Other features:**

Other Features of the Forward Product **FFB1** are as below:

- Split Value Date
- Partial Liquidation of the Contract
- Partial Cancellation of Contract
- Currency/Pair Wise Netting Auto / Manual
- Limit Tracking
- Deal Revaluation
- Option Date
- Multiple Options
- Extension
- CLS Status Change
- CLS Alleged Deal Status Change
- CLS Net Position Check
- CLS Status Change Alert

#### **4.8 Brokerages/Tax**

**FFB1** product is parameterized to handle Brokerage feature. The details available in embedded file

**FFB1** product is parameterized to handle FATCA tax feature. The details available in embedded file

#### <span id="page-15-2"></span>**4.9 Advices supported:**

Following below are the advices supported for the Forward Deal Product **FFB1**:

- Confirmation Advice Confirmation
- Contract Amendment
- Contract Reversal
- Deal Slip

#### <span id="page-15-3"></span>**4.10 Messages supported:**

Following below are the messages supported for the Forward deal Product **FFB1**:

- MT300(Confirmation, Amendment, Reverse)
- T-Copy Settlement (MT304)
- Payment Message(MT103/MT202/MT205)
- Payment Reversal(MT192/MT292)
- Receive Notice(MT210)
- Account Statement(MT940/MT950)

#### <span id="page-16-0"></span>**4.11 Reports:**

- Currency Forward Rates report
- FX Currency Analysis report
- FX Maturity Analysis report
- FX Tenor-wise Currency Position report
- FX Netting report by Netting Date and Customer (FX to FT)
- FX Discounting Rate Report
- Netting Agreement
- Contract Maturity Due Report
- FX to FT Netting Report

## <span id="page-17-0"></span>**5 Product Code – FXNF– NDF (FX NDF Deal)**

#### <span id="page-17-1"></span>**5.1 Business Scenario:**

 This financial product viz., "NDF" helps customers/Corporate to Purchase/Sale the Banned Foreign Exchange Currencies at Forward (Future) Market.

Targeted Customer Segment: Inter Bank Clients who seek banned Foreign Currency Buy/Sell

#### <span id="page-17-2"></span>**5.2 Introduction:**

 NDF Forward Product **FXNF** is used for Buy/sell of the trade restricted Foreign Currency for Future Date.

#### **Lingo:**

 Fixing Date- This is the day and time whereby the comparison between the NDF rate and the prevailing spot rate is made.

NDF Currency- Currency in this settlement not done.

#### <span id="page-17-3"></span>**5.3 Summary of Product:**

Basic features of the NDF Forward Product **FXNF** include:

- Booking of Deal
- Settlement Message
- Payment Settlement

#### **Settlements**

- Conventional
- Continuous Linked Settlement

#### <span id="page-17-4"></span>**5.4 Synopsis:**

- a. NDF Product is used for Purchase/Sale of Banned Foreign Exchange Currencies from Forward Market.
- b. NDF Forward Deal will be normally fixed 2 days prior to the Value date.
- c. NDF Forward settlement will happen for only net amount. Not the Deal amount.
- d. Customers of both type types viz., retail customers and corporate could be covered under this product.
- e. It may/may not involve insistence of Limit.

#### <span id="page-17-5"></span>**5.5 Detailed Coverage:**

Product Life Cycle of the NDF Forward Product **FXNF** as below:

- BOOK Contract Booking event will get triggered when Bank Initiate the Deal
- CONF On Counterparty Confirmation this event will get triggered
- AMND Contract Amendment event will get triggered on deal modification
- REAS Reassign User event will get triggered on new User Assign
- FIXG NDF Contract Fixing
- UFIX NDF Contract Unfixing
- SGEN Settlement Message Generation
- LIQD Liquidation Event will get triggered on Manual/Auto Payment of the Deal
- REVP Payment Reversal is processed under this event
- REVR Contract Reversal is processed under this event

CANC - Deal Cancellation event will get triggered on cancellation of the deal

#### <span id="page-18-0"></span>**5.6 Generic Features:**

NDF Forward Product **FXNF** Features include:

- Forward dated Contract booking
- Fixing of the Deal
- Unfixing of the Deal
- Cross Currency Contract Booking
- Counterparty Confirmation
- Contract Re-assign
- Holiday period treatment
- Capturing of UDE values
- Liquidation of Contract Auto / Manual

#### <span id="page-18-1"></span>**5.7 Other features:**

Other Features of the NDF Forward Product **FXNF** are as below:

- Limit Tracking
- Extension
- CLS Status Change
- CLS Alleged Deal Status Change
- CLS Net Position Check
- CLS Status Change Alert

#### <span id="page-18-2"></span>**5.8 Advices supported:**

Following below are the advices supported for the NDF Forward Deal Product **FXNF**:

- Confirmation Advice Confirmation
- Contract Amendment
- Contract Reversal
- Deal Slip

#### <span id="page-18-3"></span>**5.9 Messages supported:**

Following below are the messages supported for the NDF Forward deal Product **FXNF**:

- MT300(Confirmation, Amendment, Reverse)
- T-Copy Settlement (MT304)
- Payment Message(MT103/MT202/MT205)
- Payment Reversal(MT192/MT292)
- Receive Notice(MT210)
- Account Statement(MT940/MT950)

#### <span id="page-18-4"></span>**5.10 Reports:**

- Currency Forward Rates report
- FX Currency Analysis report
- FX Maturity Analysis report
- FX Tenor-wise Currency Position report
- FX Netting report by Netting Date and Customer (FX to FT)
- FX Discounting Rate Report
- Netting Agreement
- Contract Maturity Due Report
- FX to FT Netting Report

## <span id="page-20-0"></span>**6 Product Code – FXNS – NDF (NDF Fixing Deal)**

#### <span id="page-20-1"></span>**6.1 Business Scenario:**

 This financial product viz., "NDF" helps customers/Corporate to Purchase/Sale the Banned Foreign Exchange Currencies at Forward (Future) Market.

 Targeted Customer Segment: Inter Bank Clients who seek NDF Foreign Currency Buy/Sell deal fixing

#### <span id="page-20-2"></span>**6.2 Introduction:**

 NDF Fixing Product **FXNS** is used for Fixing the NDF Forward Deal  **Lingo:**

Fixing Date- Date at which Fixing Deal is booked.

NDF Currency- Currency in this settlement not done.

#### <span id="page-20-3"></span>**6.3 Summary of Product:**

Basic features of the NDF Forward Product **FXNS** include:

- Booking of Deal
- Reversal of Deal

#### <span id="page-20-4"></span>**6.4 Synopsis:**

- a. NDF Fixing Product is used for Fix the NDF Forward Purchase/Sale Deal
- b. NDF Fixing deal normally booked 2 days prior to the settlement date of the NDF Forward deal.
- c. No settlement process happens for the NDF Fixing Deal.
- d. Customers of both type types viz., retail customers and corporate could be covered under this product.
- e. It may/may not involve insistence of Limit.

#### <span id="page-20-5"></span>**6.5 Detailed Coverage:**

Product Life Cycle of the NDF Fixing Product **FXNS** as below:

- BOOK Contract Booking event will get triggered when Bank Initiate the Deal
- CONF On Counterparty Confirmation this event will get triggered
- REAS Reassign User event will get triggered on new User Assign
- LIQD Liquidation Event will get triggered on Manual/Auto Payment of the Deal
- REVP Payment Reversal is processed under this event
- REVR Contract Reversal is processed under this event
- CANC- Deal Cancellation event will get triggered on cancellation of the deal
- AMND Contract Amendment event will get triggered on deal modification
- SGEN Settlement Message Generation

#### <span id="page-20-6"></span>**6.6 Generic Features:**

NDF Fixing Product **FXNS** Features include:

- Booking Deal(Fixing NDF Forward Deal)
- Unfixing of the Deal
- Cross Currency Contract Booking
- Counterparty Confirmation
- Contract Re-assign
- Holiday period treatment
- Capturing of UDE values
- Liquidation of Contract Auto / Manual

#### <span id="page-21-0"></span>**6.7 Other features:**

Other Features of the NDF Fixing Product **FXNS** are as below:

- Limit Tracking
- CLS Status Change
- CLS Alleged Deal Status Change
- CLS Net Position Check
- CLS Status Change Alert

#### <span id="page-21-1"></span>**6.8 Advices supported:**

Following below are the advices supported for the NDF Fixing Deal Product **FXNS**:

- Confirmation Advice Confirmation
- Contract Reversal
- Deal Slip

#### <span id="page-21-2"></span>**6.9 Messages supported:**

Following below are the messages supported for the NDF Fixing deal Product **FXNS**:

- MT300(Confirmation, Amendment, Reverse)
- T-Copy Settlement (MT304)
- Account Statement(MT940/MT950)

#### <span id="page-21-3"></span>**6.10 Reports:**

- Currency Forward Rates report
- FX Currency Analysis report
- FX Maturity Analysis report
- FX Tenor-wise Currency Position report
- FX Netting report by Netting Date and Customer (FX to FT)
- FX Discounting Rate Report
- Netting Agreement
- Contract Maturity Due Report
- FX to FT Netting Report

## <span id="page-22-0"></span>**7 Product Code – FSW1 – Swap (Spot –Forward Combination Deal)**

#### <span id="page-22-1"></span>**7.1 Business Scenario:**

 This financial product viz., "Swap" helps customers/Corporate to simultaneous Purchase/Sale the Foreign Exchange Currencies with different value date.

 Targeted Customer Segment: Inter Bank Clients who seek simultaneous buy and sell of Foreign Currency in Spot and Forward Market

#### <span id="page-22-2"></span>**7.2 Introduction:**

Swap Deal **FSW1** is the Spot-Forward Deal, where simultaneous Purchase and Sell of Foreign currency is done.

#### <span id="page-22-3"></span>**7.3 Summary of Product:**

Swap Product **FSW1** is used for booking spot deal and Forward Deal simultaneously.

It is the Combination of the Spot Product **FSB3** and Forward Product **FFB1.** Once the Swap deal is booked using Product **FSW1** both deals will be considered as individual deal.

**Note:** Please refer the Product Specific details for more details on Products **FSB3** and **FFB1**

#### <span id="page-22-4"></span>**7.4 Synopsis:**

- a. Swap Product **FSW1** is used for simultaneous Purchase and Sale of Foreign Exchange from Spot and Forward Markets.
- b. Swap Product **FSW1** is the Combination of the Products **FSB3** and **FFB1**
- c. Customers of both type types viz., retail customers and corporate could be covered under this product.
- d. It may/may not involve insistence of Limit.

## <span id="page-23-0"></span>**8 Product Code – FSW2 – Swap (Forward –Forward Combination Deal)**

#### <span id="page-23-1"></span>**8.1 Business Scenario:**

 This financial product viz., "Swap" helps customers/Corporate to simultaneous Purchase/Sale the Foreign Exchange Currencies with different value date.

 Targeted Customer Segment: Inter Bank Clients who seek simultaneous buy and sell of Foreign Currency in Forward Market

#### <span id="page-23-2"></span>**8.2 Introduction:**

Swap Deal **FSW2** is the Forward-Forward Deal, where simultaneous Purchase and Sell of Foreign currency is done.

#### <span id="page-23-3"></span>**8.3 Summary of Product:**

Swap Product **FSW2** is used for booking two Forward Deals for simultaneous purchase and sell.

It is the Combination of the Forward Product **FFB1** and **FFR1.** Once the Swap deal is booked using Product **FSW2** both deals will be considered as individual deal.

**Note:** Please refer the Product Specific details for more details on Products **FFB1** and **FFR1**

#### <span id="page-23-4"></span>**8.4 Synopsis:**

- a. Swap Product **FSW2** is used for simultaneous Purchase and Sale of Foreign Exchange from Forward Markets.
- b. Swap deals are available for maturities from 3 days out to about 2 years.
- c. Swap Product **FSW2** is the Combination of the Products **FFB1** and **FFR1**
- d. Customers of both type types viz., retail customers and corporate could be covered under this product.
- e. It may/may not involve insistence of Limit.

## <span id="page-24-0"></span>**9 Product Code – INS1 – Internal Swap (FX Internal Swap Deal)**

#### <span id="page-24-1"></span>**9.1 Business Scenario:**

 This financial product viz., "Internal Swap" helps Bank to take the advantage of arbitrage/hedge in the prevailing Foreign Exchange Market Condition.

Targeted Customer Segment: Bank seeks Arbitrage/Hedge Foreign Currency Position.

#### <span id="page-24-2"></span>**9.2 Introduction:**

Internal Swap Product **INS1** is used for Purchase/Sell the Foreign currencies between Foreign and Money Market.

#### <span id="page-24-3"></span>**9.3 Summary of Product:**

 Internal Swap Product **INS1** is the combination of the Spot Deal, Forward Deal, Forward Interest Deal, MM Borrow and Placement. Forward Interest Deal is difference of the MM Borrow and Placement Interest Amount and would be booked by the system.

Internal Swap Product **INS1** is the Combination of below Products

- 1. FSB1- FX Spot Product
- 2. FXFW- FX Forward Product
- 3. FFC1 FX Forward Deal
- 4. MMBR MM Borrow Deal
- 5. MMP1 MM Placement Deal

 **Note:** Please refer the Product Specific details for more details on Products.

#### <span id="page-24-4"></span>**9.4 Synopsis:**

a. Internal Swap deal used for arbitrage/hedging purpose.

- b. FX Interest Forward deal booked for the difference of the Interest Amount of MM Borrow and Placement deal.
- c. Internal Swap deal is a combination of FX Spot, Forward, Interest Forward Deal and MM Borrow and Placement.
- d. Internal Swap is booked by Bank itself.

## <span id="page-25-0"></span>**10 Product Code – FSC1 – Cash (FX Cash Deal)**

#### <span id="page-25-1"></span>**10.1 Business Scenario:**

 This financial product viz., "Cash" helps customers/Corporate to Purchase/Sale the Foreign Exchange Currencies at Cash Market.

Targeted Customer Segment: Corporate Clients who seek Cash Foreign Currency Buy/Sell

#### <span id="page-25-2"></span>**10.2 Introduction:**

 Cash product **FSC1** is used to Buy/Sell the Foreign Exchange Currency at Cash Market. The settlement of the deal is done immediately.

#### <span id="page-25-3"></span>**10.3 Summary of Product:**

Following below are the basic feature of the Cash Product **FSC1.**

- Booking of Deal
- Settlement Message
- Payment Settlement

**Settlements** 

- Conventional
- Continuous Linked Settlement

#### Synopsis:

- a. Cash Product is used for Purchase/Sale of Foreign Exchange from Cash Market.
- b. Settlement of the Cash deal happens immediately
- c. Customers of both type types viz., retail customers and corporate could be covered under this product.
- d. It may/may not involve insistence of Limit.

#### <span id="page-25-4"></span>**10.4 Detailed Coverage:**

Product Life Cycle of the Cash Product **FSC1** as below:

- BOOK Contract Booking event will get triggered when Bank Initiate the Deal
- CONF On Counterparty Confirmation this event will get triggered
- REAS Reassign User event will get triggered on new User Assign
- SGEN Settlement Message Generation
- CANC Deal Cancellation event will get triggered on cancellation of the deal
- LIQD Liquidation Event will get triggered on Manual/Auto Payment of the Deal

#### <span id="page-25-5"></span>**10.5 Generic Features:**

Cash Product **FSC1** Features include:

- Deal Booking
- Cross Currency Contract Booking
- Counterparty Confirmation
- Contract Re-assign
- Holiday period treatment
- Capturing of UDE values

• Liquidation of Contract – Auto / Manual

#### <span id="page-26-0"></span>**10.6 Other features:**

Other Features of the Cash Product **FSC1** are as below:

- Capturing of Charge details
- Partial Liquidation of the Contract
- Partial Cancellation of Contract
- Limit Tracking
- CLS Status Change
- CLS Alleged Deal Status Change
- CLS Net Position Check
- CLS Status Change Alert

#### <span id="page-26-1"></span>**10.7 Advices supported:**

Following Below are the advices supported for the Cash Deal Product **FSC1**:

- Confirmation Advice Confirmation
- Deal Slip

#### <span id="page-26-2"></span>**10.8 Messages supported:**

Following below are the messages supported for the Cash deal Product **FSC1**:

- MT300(Confirmation, Amendment, Reverse)
- T-Copy Settlement (MT304)
- Payment Message(MT103/MT202/MT205)
- Receive Notice(MT210)
- <span id="page-26-3"></span>Account Statement(MT940/MT950)

#### **10.9 Reports:**

- Currency Forward Rates report
- FX Currency Analysis report
- FX Maturity Analysis report
- FX Tenor-wise Currency Position report
- FX Netting report by Netting Date and Customer (FX to FT)
- FX Discounting Rate Report
- Netting Agreement
- Contract Maturity Due Report
- FX to FT Netting Report

## <span id="page-27-0"></span>**11 Product Code – FSC2 – Tom (FX Tom Deal)**

#### <span id="page-27-1"></span>**11.1 Business Scenario:**

 This financial product viz., "Tom" helps customers/Corporate to Purchase/Sale the Foreign Exchange Currencies at Spot Market.

Targeted Customer Segment: Corporate Clients who seek spot Foreign Currency Buy/Sell

#### <span id="page-27-2"></span>**11.2 Introduction:**

 Spot product **FSC2** is used to Buy/Sell the Foreign Exchange Currency at Spot Market. The settlement of the deal is done on next day (T+1).

#### <span id="page-27-3"></span>**11.3 Summary of Product:**

Following below are the basic feature of the Tom Product **FSC2.**

- Booking of Deal
- Settlement Message
- Payment Settlement

#### **Settlements**

- Conventional
- Continuous Linked Settlement

#### Synopsis:

- a. Tom Product is used for Purchase/Sale of Foreign Exchange from Spot Market.
- b. The maximum period is 2 Days (T+1 Day).
- c. Customers of both type types viz., retail customers and corporate could be covered under this product.
- d. It may/may not involve insistence of Limit.

#### <span id="page-27-4"></span>**11.4 Detailed Coverage:**

Product Life Cycle of the Tom Product **FSC2** as below:

- BOOK Contract Booking event will get triggered when Bank Initiate the Deal
- CONF On Counterparty Confirmation this event will get triggered
- AMND Contract Amendment event will get triggered on deal modification
- REAS Reassign User event will get triggered on new User Assign
- SGEN Settlement Message Generation
- CANC Deal Cancellation event will get triggered on cancellation of the deal
- LIQD Liquidation Event will get triggered on Manual/Auto Payment of the Deal
- REVP Payment Reversal is processed under this event
- REVR Contract Reversal is processed under this event

#### <span id="page-27-5"></span>**11.5 Generic Features:**

Tom Product **FSC2** Features include:

- Deal Booking
- Cross Currency Contract Booking
- Counterparty Confirmation
- Contract Re-assign
- Holiday period treatment
- Capturing of UDE values
- Liquidation of Contract Auto / Manual
- Cancellation of Contract

#### <span id="page-28-0"></span>**11.6 Other features:**

Other Features of the Tom Product **FSC2** are as below:

- Capturing of Charge details
- Split Value Date
- Partial Liquidation of the Contract
- Partial Cancellation of Contract
- Limit Tracking
- CLS Status Change
- CLS Alleged Deal Status Change
- CLS Net Position Check
- CLS Status Change Alert

#### <span id="page-28-1"></span>**11.7 Advices supported:**

Following below are the advices supported for the Tom Deal Product **FSC2**:

- Confirmation Advice Confirmation
- Contract Amendment
- Contract Reversal
- Deal Slip

#### <span id="page-28-2"></span>**11.8 Messages supported:**

Following below are the messages supported for the Tom deal Product **FSC2**:

- MT300(Confirmation, Amendment, Reverse)
- T-Copy Settlement (MT304)
- Payment Message(MT103/MT202/MT205)
- Payment Reversal(MT192/MT292)
- Receive Notice(MT210)
- <span id="page-28-3"></span>Account Statement(MT940/MT950)

#### **11.9 Reports:**

- Currency Forward Rates report
- FX Currency Analysis report
- FX Maturity Analysis report
- FX Tenor-wise Currency Position report
- FX Netting report by Netting Date and Customer (FX to FT)
- FX Discounting Rate Report
- Netting Agreement
- Contract Maturity Due Report
- FX to FT Netting Report

## <span id="page-29-0"></span>**12 Product Code – FSC3 – Spot (FX Spot Deal)**

#### <span id="page-29-1"></span>**12.1 Business Scenario:**

 This financial product viz., "Spot" helps customers/Corporate to Purchase/Sale the Foreign Exchange Currencies at Spot Market.

Targeted Customer Segment: Corporate Clients who seek spot Foreign Currency Buy/Sell

#### <span id="page-29-2"></span>**12.2 Introduction:**

 Spot product **FSC3** is used to Buy/Sell the Foreign Exchange Currency at Spot Market. The settlement of the deal is done on T+ Spot Days.

#### <span id="page-29-3"></span>**12.3 Summary of Product:**

Following below are the basic feature of the Spot Product **FSC3.** We can use the Spot Product **FSC3** for Booking Cash and Tom Deal also. In the view of using the separate GL's for each type of deal, separate products made it available.

Basic features of the Product **FSC3** include:

- Booking of Deal
- Settlement Message
- Payment Settlement

#### **Settlements**

- Conventional
- Continuous Linked Settlement

#### Synopsis:

- a. Spot Product is used for Purchase/Sale of Foreign Exchange from Spot Market.
- b. The maximum period is up to Spot Days of the Currency.(Normally 2 days)
- c. Cash and Tom Deal also could be Covered under Same Product
- d. Customers of both type types viz., retail customers and corporate could be covered under this product.
- e. It may/may not involve insistence of Limit.

#### <span id="page-29-4"></span>**12.4 Detailed Coverage:**

Product Life Cycle of the Spot Product **FSC3** as below:

- BOOK Contract Booking event will get triggered when Bank Initiate the Deal
- CONF On Counterparty Confirmation this event will get triggered
- AMND Contract Amendment event will get triggered on deal modification
- REAS Reassign User event will get triggered on new User Assign
- SGEN Settlement Message Generation
- CANC Deal Cancellation event will get triggered on cancellation of the deal
- LIQD Liquidation Event will get triggered on Manual/Auto Payment of the Deal
- REVP Payment Reversal is processed under this event
- REVR Contract Reversal is processed under this event

#### <span id="page-29-5"></span>**12.5 Generic Features:**

Spot Product **FSC3** Features include:

• Deal Booking

- Cross Currency Contract Booking
- Counterparty Confirmation
- Contract Re-assign
- Holiday period treatment
- Capturing of UDE values
- Liquidation of Contract Auto / Manual
- Cancellation of Contract

#### <span id="page-30-0"></span>**12.6 Other features:**

Other Features of the Spot Product **FSC3** are as below:

- Capturing of Charge details
- Split Value Date
- Partial Liquidation of the Contract
- Partial Cancellation of Contract
- Currency/Pair Wise Netting Auto / Manual
- Limit Tracking
- CLS Status Change
- CLS Alleged Deal Status Change
- CLS Net Position Check
- CLS Status Change Alert

#### <span id="page-30-1"></span>**12.7 Advices supported:**

Following below are the advices supported for the Spot Deal Product **FSC3**:

- Confirmation Advice Confirmation
- Contract Amendment
- Contract Reversal
- Deal Slip

#### <span id="page-30-2"></span>**12.8 Messages supported:**

Following below are the messages supported for the Spot deal Product **FSC3**:

- MT300(Confirmation, Amendment, Reverse)
- T-Copy Settlement (MT304)
- Payment Message(MT103/MT202/MT205)
- Payment Reversal(MT192/MT292)
- Receive Notice(MT210)
- <span id="page-30-3"></span>Account Statement(MT940/MT950)

#### **12.9 Reports:**

- Currency Forward Rates report
- FX Currency Analysis report
- FX Maturity Analysis report
- FX Tenor-wise Currency Position report
- FX Netting report by Netting Date and Customer (FX to FT)
- FX Discounting Rate Report
- Netting Agreement
- Contract Maturity Due Report
- FX to FT Netting Report

## <span id="page-32-0"></span>**13 Product Code – FFC1 – Forward (FX Forward Deal)**

#### <span id="page-32-1"></span>**13.1 Business Scenario:**

 This financial product viz., "Forward" helps customers/Corporate to Purchase/Sale the Foreign Exchange Currencies at Forward (Future) Market.

Targeted Customer Segment: Corporate Clients who seek Forward Foreign Currency Buy/Sell

#### <span id="page-32-2"></span>**13.2 Introduction:**

 Forward product **FFC1** is used to Buy/Sell the Foreign Exchange Currency at Forward Market. This product is setup for Rebate Revaluation.

#### <span id="page-32-3"></span>**13.3 Summary of Product:**

Following below are the Feature available for the Forward Product **FFC1**

- Forward Date Booking of Deal
- Settlement Message
- Payment Settlement

#### **Settlements**

- Conventional
- Continuous Linked Settlement

#### Revaluation

• Batch Revaluation- Rebate

#### <span id="page-32-4"></span>**13.4 Synopsis:**

- a. Forward Product is used for Purchase/Sale of Foreign Exchange from Forward Market.
- b. Forward deals are available for maturities from 3 days out to about 2 years.
- c. Customers of both type types viz., retail customers and corporate could be covered under this product.
- d. It may/may not involve insistence of Limit.

#### <span id="page-32-5"></span>**13.5 Detailed Coverage:**

Product Life Cycle of the Forward Product **FFC1** as below:

- BOOK Contract Booking event will get triggered when Bank Initiate the Deal
- CONF On Counterparty Confirmation this event will get triggered
- AMND Contract Amendment event will get triggered on deal modification
- REAS Reassign User event will get triggered on new User Assign
- SGEN Settlement Message Generation
- CANC Deal Cancellation event will get triggered on cancellation of the deal
- LIQD Liquidation Event will get triggered on Manual/Auto Payment of the Deal
- REVP Payment Reversal is processed under this event
- REVR Contract Reversal is processed under this event
- REVL Deal Revaluation for the period is accounted under this event
- RRVL Deal Revaluation Reversal for the previous period is done under this event

#### <span id="page-33-0"></span>**13.6 Generic Features:**

Forward Product **FFC1** Features include:

- Forward dated Contract booking
- Cross Currency Contract Booking
- Counterparty Confirmation
- Contract Re-assign
- Holiday period treatment
- Capturing of UDE values
- Liquidation of Contract Auto / Manual
- Cancellation of Contract

#### <span id="page-33-1"></span>**13.7 Other features:**

Other Features of the Forward Product **FFC1** are as below:

- Capturing of Charge details
- Split Value Date
- Partial Liquidation of the Contract
- Partial Cancellation of Contract
- Currency/Pair Wise Netting Auto / Manual
- Limit Tracking
- Deal Revaluation
- Option Date
- Multiple Options
- Extension
- CLS Status Change
- CLS Alleged Deal Status Change
- CLS Net Position Check
- CLS Status Change Alert

#### <span id="page-33-2"></span>**13.8 Advices supported:**

Following below are the advices supported for the Forward Deal Product **FFC1**:

- Confirmation Advice Confirmation
- Contract Amendment
- Contract Reversal
- Deal Slip

#### <span id="page-33-3"></span>**13.9 Messages supported:**

Following below are the messages supported for the Forward deal Product **FFC1**:

- MT300(Confirmation, Amendment, Reverse)
- T-Copy Settlement (MT304)
- Payment Message(MT103/MT202/MT205)
- Payment Reversal(MT192/MT292)
- Receive Notice(MT210)
- Account Statement(MT940/MT950)

#### <span id="page-34-0"></span>**13.10 Reports:**

- Currency Forward Rates report
- FX Currency Analysis report
- FX Maturity Analysis report
- FX Tenor-wise Currency Position report
- FX Netting report by Netting Date and Customer (FX to FT)
- FX Discounting Rate Report
- Netting Agreement
- Contract Maturity Due Report
- FX to FT Netting Report

## <span id="page-35-0"></span>**14 Product Code – FXN1– NDF (FX NDF Deal)**

#### <span id="page-35-1"></span>**14.1 Business Scenario:**

This financial product viz., "NDF" helps customers/Corporate to Purchase/Sale the Banned Foreign Exchange Currencies at Forward (Future) Market.

Targeted Customer Segment: Corporate Clients who seek banned Foreign Currency Buy/Sell

#### <span id="page-35-2"></span>**14.2 Introduction:**

NDF Forward Product **FXN1** is used for Buy/sell of the trade restricted Foreign Currency for Future Date.

#### **Lingo:**

Fixing Date - This is the day and time whereby the comparison between the NDF rate and the prevailing spot rate is made.

NDF Currency- Currency in this settlement not done.

#### <span id="page-35-3"></span>**14.3 Summary of Product:**

Basic features of the NDF Forward Product **FXN1** include:

- Booking of Deal
- Settlement Message
- Payment Settlement

#### **Settlements**

- Conventional
- Continuous Linked Settlement

#### <span id="page-35-4"></span>**14.4 Synopsis:**

- a. NDF Product is used for Purchase/Sale of Banned Foreign Exchange Currencies from Forward Market.
- b. NDF Forward Deal will be normally fixed 2 days prior to the Value date.
- c. NDF Forward settlement will happen for only net amount. Not the Deal amount.
- d. Customers of both type types viz., retail customers and corporate could be covered under this product.
- e. It may/may not involve insistence of Limit.

#### <span id="page-35-5"></span>**14.5 Detailed Coverage:**

Product Life Cycle of the NDF Forward Product **FXN1** as below:

- BOOK Contract Booking event will get triggered when Bank Initiate the Deal
- CONF On Counterparty Confirmation this event will get triggered
- AMND Contract Amendment event will get triggered on deal modification
- REAS Reassign User event will get triggered on new User Assign
- FIXG NDF Contract Fixing
- UFIX NDF Contract Unfixing
- SGEN Settlement Message Generation
- LIQD Liquidation Event will get triggered on Manual/Auto Payment of the Deal
- REVP Payment Reversal is processed under this event
- REVR Contract Reversal is processed under this event
- CANC- Deal Cancellation event will get triggered on cancellation of the deal

#### <span id="page-36-0"></span>**14.6 Generic Features:**

NDF Forward Product **FXN1** Features include:

- Forward dated Contract booking
- Fixing of the Deal
- Unfixing of the Deal
- Cross Currency Contract Booking
- Counterparty Confirmation
- Contract Re-assign
- Holiday period treatment
- Capturing of UDE values
- Liquidation of Contract Auto / Manual

#### <span id="page-36-1"></span>**14.7 Other features:**

Other Features of the NDF Forward Product **FXN1** are as below:

- Capturing of Charge details
- Limit Tracking
- Extension
- CLS Status Change
- CLS Alleged Deal Status Change
- CLS Net Position Check
- CLS Status Change Alert

#### <span id="page-36-2"></span>**14.8 Advices supported:**

Following below are the advices supported for the NDF Forward Deal Product **FXN1**:

- Confirmation Advice Confirmation
- Contract Amendment
- Contract Reversal
- Deal Slip

#### <span id="page-36-3"></span>**14.9 Messages supported:**

Following below are the messages supported for the NDF Forward deal Product **FXN1**:

- MT300(Confirmation, Amendment, Reverse)
- T-Copy Settlement (MT304)
- Payment Message(MT103/MT202/MT205)
- Payment Reversal(MT192/MT292)
- Receive Notice(MT210)
- Account Statement(MT940/MT950)

#### <span id="page-36-4"></span>**14.10 Reports:**

- Currency Forward Rates report
- FX Currency Analysis report
- FX Maturity Analysis report
- FX Tenor-wise Currency Position report
- FX Netting report by Netting Date and Customer (FX to FT)
- FX Discounting Rate Report
- Netting Agreement
- Contract Maturity Due Report
- FX to FT Netting Report

## <span id="page-38-0"></span>**15 Product Code – FXN2 – NDF (NDF Fixing Deal)**

#### <span id="page-38-1"></span>**15.1 Business Scenario:**

 This financial product viz., "NDF" helps customers/Corporate to Purchase/Sale the Banned Foreign Exchange Currencies at Forward (Future) Market.

 Targeted Customer Segment: Corporate Clients who seek NDF Foreign Currency Buy/Sell deal fixing

#### <span id="page-38-2"></span>**15.2 Introduction:**

 NDF Fixing Product **FXN2** is used for Fixing the NDF Forward Deal  **Lingo:** Fixing Date- Date at which Fixing Deal is booked.

NDF Currency- Currency in this settlement not done.

#### <span id="page-38-3"></span>**15.3 Summary of Product:**

Basic features of the NDF Forward Product **FXN2** include:

- Booking of Deal
- Reversal of Deal

#### <span id="page-38-4"></span>**15.4 Synopsis:**

- a. NDF Fixing Product is used for Fix the NDF Forward Purchase/Sale Deal
- b. NDF Fixing deal normally booked 2 days prior to the settlement date of the NDF Forward deal.
- c. No settlement process happens for the NDF Fixing Deal.
- d. Customers of both type types viz., retail customers and corporate could be covered under this product.
- e. It may/may not involve insistence of Limit.

#### <span id="page-38-5"></span>**15.5 Detailed Coverage:**

Product Life Cycle of the NDF Fixing Product **FXN2** as below:

- BOOK Contract Booking event will get triggered when Bank Initiate the Deal
- CONF On Counterparty Confirmation this event will get triggered
- REAS Reassign User event will get triggered on new User Assign
- LIQD Liquidation Event will get triggered on Manual/Auto Payment of the Deal
- REVP Payment Reversal is processed under this event
- REVR Contract Reversal is processed under this event
- CANC- Deal Cancellation event will get triggered on cancellation of the deal
- AMND Contract Amendment event will get triggered on deal modification
- SGEN Settlement Message Generation

#### <span id="page-38-6"></span>**15.6 Generic Features:**

NDF Fixing Product **FXN2** Features include:

- Booking Deal(Fixing NDF Forward Deal)
- Unfixing of the Deal
- Cross Currency Contract Booking
- Counterparty Confirmation
- Contract Re-assign
- Holiday period treatment
- Capturing of UDE values
- Liquidation of Contract Auto / Manual

#### <span id="page-39-0"></span>**15.7 Other features:**

Other Features of the NDF Fixing Product **FXN2** are as below:

- Capturing of Charge details
- Limit Tracking
- CLS Status Change
- CLS Alleged Deal Status Change
- CLS Net Position Check
- CLS Status Change Alert

#### <span id="page-39-1"></span>**15.8 Advices supported:**

Following below are the advices supported for the NDF Fixing Deal Product **FXN2**:

- Confirmation Advice Confirmation
- Contract Reversal
- Deal Slip

#### <span id="page-39-2"></span>**15.9 Messages supported:**

Following below are the messages supported for the NDF Fixing deal Product **FXN2**:

- MT300(Confirmation, Amendment, Reverse)
- T-Copy Settlement (MT304)
- Account Statement(MT940/MT950)

#### <span id="page-39-3"></span>**15.10 Reports:**

- Currency Forward Rates report
- FX Currency Analysis report
- FX Maturity Analysis report
- FX Tenor-wise Currency Position report
- FX Netting report by Netting Date and Customer (FX to FT)
- FX Discounting Rate Report
- Netting Agreement
- Contract Maturity Due Report
- FX to FT Netting Report

## <span id="page-40-0"></span>**16 Product Code – FSR1 – Cash (FX Cash Deal)**

#### <span id="page-40-1"></span>**16.1 Business Scenario:**

 This financial product viz., "Cash" helps customers/Corporate to Purchase/Sale the Foreign Exchange Currencies at Cash Market.

Targeted Customer Segment: Retail Clients who seek Cash Foreign Currency Buy/Sell

#### <span id="page-40-2"></span>**16.2 Introduction:**

 Cash product **FSR1** is used to Buy/Sell the Foreign Exchange Currency at Cash Market. The settlement of the deal is done immediately.

#### <span id="page-40-3"></span>**16.3 Summary of Product:**

Following below are the basic feature of the Cash Product **FSR1.**

- Booking of Deal
- Settlement Message
- Payment Settlement

#### **Settlements**

- Conventional
- Continuous Linked Settlement

#### Synopsis:

- a. Cash Product is used for Purchase/Sale of Foreign Exchange from Cash Market.
- b. Settlement of the Cash deal happens immediately
- c. Customers of both type types viz., retail customers and corporate could be covered under this product.
- d. It may/may not involve insistence of Limit.

#### <span id="page-40-4"></span>**16.4 Detailed Coverage:**

Product Life Cycle of the Cash Product **FSR1** as below:

- BOOK Contract Booking event will get triggered when Bank Initiate the Deal
- CONF On Counterparty Confirmation this event will get triggered
- REAS Reassign User event will get triggered on new User Assign
- SGEN Settlement Message Generation
- CANC Deal Cancellation event will get triggered on cancellation of the deal
- LIQD Liquidation Event will get triggered on Manual/Auto Payment of the Deal

#### <span id="page-40-5"></span>**16.5 Generic Features:**

Cash Product **FSR1** Features include:

- Deal Booking
- Cross Currency Contract Booking
- Counterparty Confirmation
- Contract Re-assign
- Holiday period treatment
- Capturing of UDE values
- Liquidation of Contract Auto / Manual

Cancellation of Contract

#### <span id="page-41-0"></span>**16.6 Other features:**

Other Features of the Cash Product **FSR1** are as below:

- Capturing of Charge details
- Partial Liquidation of the Contract
- Partial Cancellation of Contract
- Limit Tracking
- CLS Status Change
- CLS Alleged Deal Status Change
- CLS Net Position Check
- CLS Status Change Alert

#### <span id="page-41-1"></span>**16.7 Advices supported:**

Following below are the advices supported for the Cash Deal Product **FSR1**:

- Confirmation Advice Confirmation
- Deal Slip

#### <span id="page-41-2"></span>**16.8 Messages supported:**

Following below are the messages supported for the Cash deal Product **FSR1**:

- MT300(Confirmation, Amendment, Reverse)
- T-Copy Settlement (MT304)
- Payment Message(MT103/MT202/MT205)
- Receive Notice(MT210)
- Account Statement(MT940/MT950)

#### <span id="page-41-3"></span>**16.9 Reports:**

- Currency Forward Rates report
- FX Currency Analysis report
- FX Maturity Analysis report
- FX Tenor-wise Currency Position report
- FX Netting report by Netting Date and Customer (FX to FT)
- FX Discounting Rate Report
- Netting Agreement
- Contract Maturity Due Report
- FX to FT Netting Report

## <span id="page-42-0"></span>**17 Product Code – FSR2 – Tom (FX Tom Deal)**

#### <span id="page-42-1"></span>**17.1 Business Scenario:**

 This financial product viz., "Tom" helps customers/Corporate to Purchase/Sale the Foreign Exchange Currencies at Spot Market.

Targeted Customer Segment: Retail Clients who seek spot Foreign Currency Buy/Sell

#### <span id="page-42-2"></span>**17.2 Introduction:**

 Spot product **FSR2** is used to Buy/Sell the Foreign Exchange Currency at Spot Market. The settlement of the deal is done on next day (T+1).

#### <span id="page-42-3"></span>**17.3 Summary of Product:**

Following below are the basic feature of the Tom Product **FSR2.**

- Booking of Deal
- Settlement Message
- Payment Settlement

#### **Settlements**

- Conventional
- Continuous Linked Settlement

#### Synopsis:

- a. Tom Product is used for Purchase/Sale of Foreign Exchange from Spot Market.
- b. The maximum period is 2 Days (T+1 Day).
- c. Customers of both type types viz., retail customers and corporate could be covered under this product.
- d. It may/may not involve insistence of Limit.

#### <span id="page-42-4"></span>**17.4 Detailed Coverage:**

Product Life Cycle of the Tom Product **FSR2** as below:

- BOOK Contract Booking event will get triggered when Bank Initiate the Deal
- CONF On Counterparty Confirmation this event will get triggered
- AMND Contract Amendment event will get triggered on deal modification
- REAS Reassign User event will get triggered on new User Assign
- SGEN Settlement Message Generation
- CANC Deal Cancellation event will get triggered on cancellation of the deal
- LIQD Liquidation Event will get triggered on Manual/Auto Payment of the Deal
- REVP Payment Reversal is processed under this event
- REVR Contract Reversal is processed under this event

#### <span id="page-42-5"></span>**17.5 Generic Features:**

Tom Product **FSR2** Features include:

- Deal Booking
- Cross Currency Contract Booking
- Counterparty Confirmation
- Contract Re-assign
- Holiday period treatment
- Capturing of UDE values
- Liquidation of Contract Auto / Manual
- Cancellation of Contract

#### <span id="page-43-0"></span>**17.6 Other features:**

Other Features of the Tom Product **FSR2** are as below:

- Capturing of Charge details
- Split Value Date
- Partial Liquidation of the Contract
- Partial Cancellation of Contract
- Limit Tracking
- CLS Status Change
- CLS Alleged Deal Status Change
- CLS Net Position Check
- CLS Status Change Alert

#### <span id="page-43-1"></span>**17.7 Advices supported:**

Following below are the advices supported for the Tom Deal Product **FSR2**:

- Confirmation Advice Confirmation
- Contract Amendment
- Contract Reversal
- Deal Slip

#### <span id="page-43-2"></span>**17.8 Messages supported:**

Following below are the messages supported for the Tom deal Product **FSR2**:

- MT300(Confirmation, Amendment, Reverse)
- T-Copy Settlement (MT304)
- Payment Message(MT103/MT202/MT205)
- Payment Reversal(MT192/MT292)
- Receive Notice(MT210)
- Account Statement(MT940/MT950)

#### <span id="page-43-3"></span>**17.9 Reports:**

- Currency Forward Rates report
- FX Currency Analysis report
- FX Maturity Analysis report
- FX Tenor-wise Currency Position report
- FX Netting report by Netting Date and Customer (FX to FT)
- FX Discounting Rate Report
- Netting Agreement
- Contract Maturity Due Report
- FX to FT Netting Report

## <span id="page-44-0"></span>**18 Product Code – FSR3 – Spot (FX Spot Deal)**

#### <span id="page-44-1"></span>**18.1 Business Scenario:**

 This financial product viz., "Spot" helps customers/Corporate to Purchase/Sale the Foreign Exchange Currencies at Spot Market.

Targeted Customer Segment: Retail Clients who seek spot Foreign Currency Buy/Sell

#### <span id="page-44-2"></span>**18.2 Introduction:**

 Spot product **FSR3** is used to Buy/Sell the Foreign Exchange Currency at Spot Market. The settlement of the deal is done on T+ Spot Days.

#### <span id="page-44-3"></span>**18.3 Summary of Product:**

Following below are the basic feature of the Spot Product **FSR3.** We can use the Spot Product **FSR3** for Booking Cash and Tom Deal also. In the view of using the separate GL's For each type of deal, separate products made it available.

Basic features of the Product **FSR3** include:

- Booking of Deal
- Settlement Message
- Payment Settlement

#### **Settlements**

- Conventional
- Continuous Linked Settlement

#### <span id="page-44-4"></span>**18.4 Synopsis:**

- a. Spot Product is used for Purchase/Sale of Foreign Exchange from Spot Market.
- b. The maximum period is up to Spot Days of the Currency.(Normally 2 days)
- c. Cash and Tom Deal also could be Covered under Same Product
- d. Customers of both type types viz., retail customers and corporate could be covered under this product.
- e. It may/may not involve insistence of Limit.

#### <span id="page-44-5"></span>**18.5 Detailed Coverage:**

Product Life Cycle of the Spot Product **FSR3** as below:

- BOOK Contract Booking event will get triggered when Bank Initiate the Deal
- CONF On Counterparty Confirmation this event will get triggered
- AMND Contract Amendment event will get triggered on deal modification
- REAS Reassign User event will get triggered on new User Assign
- SGEN Settlement Message Generation
- CANC Deal Cancellation event will get triggered on cancellation of the deal
- LIQD Liquidation Event will get triggered on Manual/Auto Payment of the Deal
- REVP Payment Reversal is processed under this event
- REVR Contract Reversal is processed under this event

#### <span id="page-45-0"></span>**18.6 Generic Features:**

Spot Product **FSR3** Features include:

- Deal Booking
- Cross Currency Contract Booking
- Capturing of Charges Details
- Counterparty Confirmation
- Contract Re-assign
- Holiday period treatment
- Capturing of UDE values
- Liquidation of Contract Auto / Manual
- Cancellation of Contract

## <span id="page-45-1"></span>**18.7 Other features:**

Other Features of the Spot Product **FSR3** are as below:

- Capturing of Charge details
- Split Value Date
- Partial Liquidation of the Contract
- Partial Cancellation of Contract
- Currency/Pair Wise Netting Auto / Manual
- Limit Tracking
- CLS Status Change
- CLS Alleged Deal Status Change
- CLS Net Position Check
- CLS Status Change Alert

#### <span id="page-45-2"></span>**18.8 Brokerages/Charges**

#### <span id="page-45-3"></span>**18.8.1 Charges**

In **FSR3** product following Charge components are parameterized

**FXCHARGE**- FX Booking Charge

#### <span id="page-45-4"></span>**18.9 Advices supported:**

Following Below are the advices supported for the Spot Deal Product **FSR3**:

- Confirmation Advice Confirmation
- Contract Amendment
- Contract Reversal
- Deal Slip

#### <span id="page-45-5"></span>**18.10 Messages supported:**

Following below are the messages supported for the Spot deal Product **FSR3**:

- MT300(Confirmation, Amendment, Reverse)
- T-Copy Settlement (MT304)
- Payment Message(MT103/MT202/MT205)
- Payment Reversal(MT192/MT292)
- Receive Notice(MT210)
- Account Statement(MT940/MT950)

#### <span id="page-46-0"></span>**18.11 Reports:**

- Currency Forward Rates report
- FX Currency Analysis report
- FX Maturity Analysis report
- FX Tenor-wise Currency Position report
- FX Netting report by Netting Date and Customer (FX to FT)
- FX Discounting Rate Report
- Netting Agreement
- Contract Maturity Due Report
- FX to FT Netting Report

## <span id="page-47-0"></span>**19 Product Code – FFR1 – Forward (FX Forward Deal)**

#### <span id="page-47-1"></span>**19.1 Business Scenario:**

 This financial product viz., "Forward" helps customers/Corporate to Purchase/Sale the Foreign Exchange Currencies at Forward (Future) Market.

 Targeted Customer Segment: Corporate Clients who seek Forward Foreign Currency Buy/Sell

#### <span id="page-47-2"></span>**19.2 Introduction:**

 Forward product **FFR1** is used to Buy/Sell the Foreign Exchange Currency at Forward Market. This product is setup for Straight Line Revaluation.

#### <span id="page-47-3"></span>**19.3 Summary of Product:**

Following below are the basic features available for the Forward Product **FFR1**

- Forward Date Booking of Deal
- Settlement Message
- Payment Settlement

#### **Settlements**

- Conventional
- Continuous Linked Settlement

#### Revaluation

• Batch Revaluation- Straight Line

#### <span id="page-47-4"></span>**19.4 Synopsis:**

- a. Forward Product is used for Purchase/Sale of Foreign Exchange from Forward Market.
- b. Forward deals are available for maturities from 3 days out to about 2 years.
- c. Customers of both type types viz., retail customers and corporate could be covered under this product.
- d. It may/may not involve insistence of Limit.

#### <span id="page-47-5"></span>**19.5 Detailed Coverage:**

Product Life Cycle of the Forward Product **FFR1** as below:

- BOOK Contract Booking event will get triggered when Bank Initiate the Deal
- CONF On Counterparty Confirmation this event will get triggered
- AMND Contract Amendment event will get triggered on deal modification
- REAS Reassign User event will get triggered on new User Assign
- SGEN Settlement Message Generation
- CANC Deal Cancellation event will get triggered on cancellation of the deal
- LIQD Liquidation Event will get triggered on Manual/Auto Payment of the Deal
- REVP Payment Reversal is processed under this event
- REVR Contract Reversal is processed under this event
- REVL Deal Revaluation for the period is accounted under this event
- RRVL Deal Revaluation Reversal for the previous period is done under this event

#### <span id="page-48-0"></span>**19.6 Generic Features:**

Forward Product **FFR1** Features include:

- Forward dated Contract booking
- Cross Currency Contract Booking
- Counterparty Confirmation
- Contract Re-assign
- Holiday period treatment
- Capturing of UDE values
- Liquidation of Contract Auto / Manual
- **•** Cancellation of Contract

#### <span id="page-48-1"></span>**19.7 Other features:**

Other Features of the Forward Product **FFR1** are as below:

- Capturing of Charge details
- Split Value Date
- Partial Liquidation of the Contract
- Partial Cancellation of Contract
- Currency/Pair Wise Netting Auto / Manual
- Limit Tracking
- Deal Revaluation
- Option Date
- Multiple Options
- Extension
- CLS Status Change
- CLS Alleged Deal Status Change
- CLS Net Position Check
- CLS Status Change Alert

#### <span id="page-48-2"></span>**19.8 Advices supported:**

Following Below are the advices supported for the Forward Deal Product **FFR1**:

- Confirmation Advice Confirmation
- Contract Amendment
- Contract Reversal
- Deal Slip

#### <span id="page-48-3"></span>**19.9 Messages supported:**

Following below are the messages supported for the Forward deal Product **FFR1**:

- MT300(Confirmation, Amendment, Reverse)
- T-Copy Settlement (MT304)
- Payment Message(MT103/MT202/MT205)
- Payment Reversal(MT192/MT292)
- Receive Notice(MT210)
- Account Statement(MT940/MT950)

#### <span id="page-49-0"></span>**19.10 Reports:**

- Currency Forward Rates report
- FX Currency Analysis report
- FX Maturity Analysis report
- FX Tenor-wise Currency Position report
- FX Netting report by Netting Date and Customer (FX to FT)
- FX Discounting Rate Report
- Netting Agreement
- Contract Maturity Due Report
- FX to FT Netting Report

## <span id="page-50-0"></span>**20 Product Code – FFB2 – Forward (FX Forward Deal)**

#### <span id="page-50-1"></span>**20.1 Business Scenario:**

 This financial product viz., "Forward" helps customers/Corporate to Purchase/Sale the Foreign Exchange Currencies at Forward (Future) Market.

 Targeted Customer Segment: Corporate Clients who seek Forward Foreign Currency Buy/Sell

#### <span id="page-50-2"></span>**20.2 Introduction:**

 Forward product **FFB2** is used to Buy/Sell the Foreign Exchange Currency at Forward Market. This product is setup for Net Present Value Revaluation.

#### <span id="page-50-3"></span>**20.3 Summary of Product:**

Following below are the basic features available for the Forward Product **FFB2**

- Forward Date Booking of Deal
- Settlement Message
- Payment Settlement

#### **Settlements**

- Conventional
- Continuous Linked Settlement

#### **Revaluation**

• Batch Revaluation- NPV

#### <span id="page-50-4"></span>**20.4 Synopsis:**

- e. Forward Product is used for Purchase/Sale of Foreign Exchange from Forward Market.
- f. Forward deals are available for maturities from 3 days out to about 2 years.
- g. Customers of both type types viz., retail customers and corporate could be covered under this product.
- h. It may/may not involve insistence of Limit.

#### <span id="page-50-5"></span>**20.5 Detailed Coverage:**

Product Life Cycle of the Forward Product **FFB2** as below:

- BOOK Contract Booking event will get triggered when Bank Initiate the Deal
- CONF On Counterparty Confirmation this event will get triggered
- AMND Contract Amendment event will get triggered on deal modification
- REAS Reassign User event will get triggered on new User Assign
- SGEN Settlement Message Generation
- CANC Deal Cancellation event will get triggered on cancellation of the deal
- LIQD Liquidation Event will get triggered on Manual/Auto Payment of the Deal
- REVP Payment Reversal is processed under this event
- REVR Contract Reversal is processed under this event
- REVL Deal Revaluation for the period is accounted under this event
- RRVL Deal Revaluation Reversal for the previous period is done under this event

#### <span id="page-51-0"></span>**20.6 Generic Features:**

Forward Product **FFB2** Features include:

- Forward dated Contract booking
- Cross Currency Contract Booking
- Counterparty Confirmation
- Contract Re-assign
- Holiday period treatment
- Capturing of UDE values
- Liquidation of Contract Auto / Manual
- Cancellation of Contract

#### <span id="page-51-1"></span>**20.7 Other features:**

Other Features of the Forward Product **FFB2** are as below:

- Capturing of Charge details
- Split Value Date
- Partial Liquidation of the Contract
- Partial Cancellation of Contract
- Currency/Pair Wise Netting Auto / Manual
- Limit Tracking
- Deal Revaluation
- Option Date
- Multiple Options
- Extension
- CLS Status Change
- CLS Alleged Deal Status Change
- CLS Net Position Check
- CLS Status Change Alert

#### <span id="page-51-2"></span>**20.8 Advices supported:**

Following Below are the advices supported for the Forward Deal Product **FFB2**:

- Confirmation Advice Confirmation
- Contract Amendment
- Contract Reversal
- Deal Slip

#### <span id="page-51-3"></span>**20.9 Messages supported:**

Following below are the messages supported for the Forward deal Product **FFB2**:

- MT300(Confirmation, Amendment, Reverse)
- T-Copy Settlement (MT304)
- Payment Message(MT103/MT202/MT205)
- Payment Reversal(MT192/MT292)
- Receive Notice(MT210)
- Account Statement(MT940/MT950)

#### <span id="page-52-0"></span>**20.10 Reports:**

- Currency Forward Rates report
- FX Currency Analysis report
- FX Maturity Analysis report
- FX Tenor-wise Currency Position report
- FX Netting report by Netting Date and Customer (FX to FT)
- FX Discounting Rate Report
- Netting Agreement
- Contract Maturity Due Report
- FX to FT Netting Report

## <span id="page-53-0"></span>**21 Product Code – FXFW – Forward (FX Forward Deal)**

#### <span id="page-53-1"></span>**21.1 Business Scenario:**

 This financial product viz., "Forward" helps customers/Corporate to Purchase/Sale the Foreign Exchange Currencies at Forward (Future) Market.

Targeted Customer Segment: Inter Bank Clients who seek Forward Foreign Currency Buy/Sell

#### <span id="page-53-2"></span>**21.2 Introduction:**

 Forward product **FXFW** is used to Buy/Sell the Foreign Exchange Currency at Forward Market. This product is setup for Discounted Straight Line Revaluation.

#### <span id="page-53-3"></span>**21.3 Summary of Product:**

Following below are the Basic Features available for the Forward Product **FXFW**

- Forward Date Booking of Deal
- Settlement Message
- Payment Settlement

**Settlements** 

- Conventional
- Continuous Linked Settlement

#### Synopsis:

- e. Forward Product is used for Purchase/Sale of Foreign Exchange from Forward Market.
- f. Forward deals are available for maturities from 3 days out to about 2 years.
- g. Customers of both type types viz., retail customers and corporate could be covered under this product.
- h. It may/may not involve insistence of Limit.

#### <span id="page-53-4"></span>**21.4 Detailed Coverage:**

Product Life Cycle of the Forward Product **FXFW** as below:

- BOOK Contract Booking event will get triggered when Bank Initiate the Deal
- CONF On Counterparty Confirmation this event will get triggered
- AMND Contract Amendment event will get triggered on deal modification
- REAS Reassign User event will get triggered on new User Assign
- SGEN Settlement Message Generation
- CANC Deal Cancellation event will get triggered on cancellation of the deal
- LIQD Liquidation Event will get triggered on Manual/Auto Payment of the Deal
- REVP Payment Reversal is processed under this event
- REVR Contract Reversal is processed under this event
- REVL Deal Revaluation for the period is accounted under this event
- RRVL Deal Revaluation Reversal for the previous period is done under this event

#### <span id="page-53-5"></span>**21.5 Generic Features:**

Forward Product **FXFW** Features include:

- Forward dated Contract booking
- Cross Currency Contract Booking
- Counterparty Confirmation
- Contract Re-assign
- Holiday period treatment
- Capturing of UDE values
- Liquidation of Contract Auto / Manual
- Cancellation of Contract

#### <span id="page-54-0"></span>**21.6 Other features:**

Other Features of the Forward Product **FXFW** are as below:

- Split Value Date
- Partial Liquidation of the Contract
- Partial Cancellation of Contract
- Currency/Pair Wise Netting Auto / Manual
- Limit Tracking
- Deal Revaluation
- Option Date
- Multiple Options
- Extension
- CLS Status Change
- CLS Alleged Deal Status Change
- CLS Net Position Check
- CLS Status Change Alert

#### <span id="page-54-1"></span>**21.7 Advices supported:**

Following below are the advices supported for the Forward Deal Product **FXFW**:

- Confirmation Advice Confirmation
- Contract Amendment
- Contract Reversal
- Deal Slip

#### <span id="page-54-2"></span>**21.8 Messages supported:**

Following below are the messages supported for the Forward deal Product **FXFW**:

- MT300(Confirmation, Amendment, Reverse)
- T-Copy Settlement (MT304)
- Payment Message(MT103/MT202/MT205)
- Payment Reversal(MT192/MT292)
- Receive Notice(MT210)
- Account Statement(MT940/MT950)

#### <span id="page-54-3"></span>**21.9 Reports:**

- Currency Forward Rates report
- FX Currency Analysis report
- FX Maturity Analysis report
- FX Tenor-wise Currency Position report
- FX Netting report by Netting Date and Customer (FX to FT)
- FX Discounting Rate Report.
- Netting Agreement.
- Contract Maturity Due Report.
- FX to FT Netting Report.

## <span id="page-56-0"></span>**22 Product Code – FRR1 – Forward (FX Forward Deal)- Rollover**

#### <span id="page-56-1"></span>**22.1 Business Scenario:**

 This financial product viz., "Forward" helps customers/Corporate to Purchase/Sale the Foreign Exchange Currencies at Forward (Future) Market.

Targeted Customer Segment: Inter Bank Clients who seek Forward Foreign Currency Buy/Sell

#### <span id="page-56-2"></span>**22.2 Introduction:**

 Forward product **FRR1** is used to Buy/Sell the Foreign Exchange Currency at Forward Market. This product is setup for Discounted Straight Line Revaluation.

#### <span id="page-56-3"></span>**22.3 Summary of Product:**

Following below are the Basic Features available for the Forward Product **FRR1**

- Forward Date Booking of Deal
- Settlement Message
- Payment Settlement
- Rollover(Auto/Manual)

#### **Settlements**

- Conventional
- Continuous Linked Settlement

#### Synopsis:

- i. Forward Product is used for Purchase/Sale of Foreign Exchange from Forward Market.
- j. Forward deals are available for maturities from 3 days out to about 2 years.
- k. Customers of both type types viz., retail customers and corporate could be covered under this product.
- l. It may/may not involve insistence of Limit.

#### <span id="page-56-4"></span>**22.4 Detailed Coverage:**

Product Life Cycle of the Forward Product **FRR1** as below:

- BOOK Contract Booking event will get triggered when Bank Initiate the Deal
- CONF On Counterparty Confirmation this event will get triggered
- AMND Contract Amendment event will get triggered on deal modification
- REAS Reassign User event will get triggered on new User Assign
- SGEN Settlement Message Generation
- CANC Deal Cancellation event will get triggered on cancellation of the deal
- LIQD Liquidation Event will get triggered on Manual/Auto Payment of the Deal
- REVP Payment Reversal is processed under this event
- REVR Contract Reversal is processed under this event
- REVL Deal Revaluation for the period is accounted under this event
- RRVL Deal Revaluation Reversal for the previous period is done under this event
- ROLL- Contract Roll over

#### <span id="page-56-5"></span>**22.5 Generic Features:**

Forward Product **FRR1** Features include:

Forward dated Contract booking

- Cross Currency Contract Booking
- Counterparty Confirmation
- Contract Re-assign
- Holiday period treatment
- Capturing of UDE values
- Liquidation of Contract Auto / Manual
- Cancellation of Contract

#### <span id="page-57-0"></span>**22.6 Other features:**

Other Features of the Forward Product **FRR1** are as below:

- Split Value Date
- Partial Liquidation of the Contract
- Partial Cancellation of Contract
- Currency/Pair Wise Netting Auto / Manual
- Limit Tracking
- Deal Revaluation
- Option Date
- Multiple Options
- Extension
- CLS Status Change
- CLS Alleged Deal Status Change
- CLS Net Position Check
- CLS Status Change Alert

#### <span id="page-57-1"></span>**22.7 Advices supported:**

Following below are the advices supported for the Forward Deal Product **FRR1**:

- Confirmation Advice Confirmation
- Contract Amendment
- Contract Reversal
- Contract Rollover
- Deal Slip

#### <span id="page-57-2"></span>**22.8 Messages supported:**

Following below are the messages supported for the Forward deal Product **FRR1**:

- MT300(Confirmation, Amendment, Reverse)
- T-Copy Settlement (MT304)
- Payment Message(MT103/MT202/MT205)
- Payment Reversal(MT192/MT292)
- Receive Notice(MT210)
- Account Statement(MT940/MT950)

#### <span id="page-57-3"></span>**22.9 Reports:**

Following are the Reports available in FCUBS as part of FX Deal

Currency Forward Rates report

- FX Currency Analysis report
- FX Maturity Analysis report
- FX Tenor-wise Currency Position report
- FX Netting report by Netting Date and Customer (FX to FT)
- FX Discounting Rate Report
- Netting Agreement
- Contract Maturity Due Report
- FX to FT Netting Report

#### <span id="page-59-0"></span>**23 Other Special Maintenance**

Following are the Maintenance Required in FCUBS to use the product for Foreign Exchange Deals.

- FX Branch Parameter
- General Ledger Parameter
- Interest & Charges Parameter
- Journal Entry Parameter
- Messaging Parameter
- Local Holidays
- FX Batch Maintenance
- Exchange Rate Maintenance
- Forward Rate Maintenance
- Discount Rate Maintenance
- Charge Class
- Tax Scheme Class

#### <span id="page-59-1"></span>**24 A) Annexure I**

Please refer the below embedded file for the Products Accounting entries Maintenance and Gateway Services Supported.

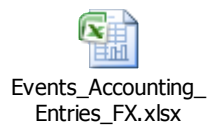

## **B) Annexure II**

FLEXCUBE is using synchronous and asynchronous gateway services to ensure data flow from external system to FCUBS in XML format.

Bank can use gateway services for communicating external system to FLEXCUBE.

Gateway service for Foreign Exchange is FCUBSFXService and following are the operations under Foreign Exchange.

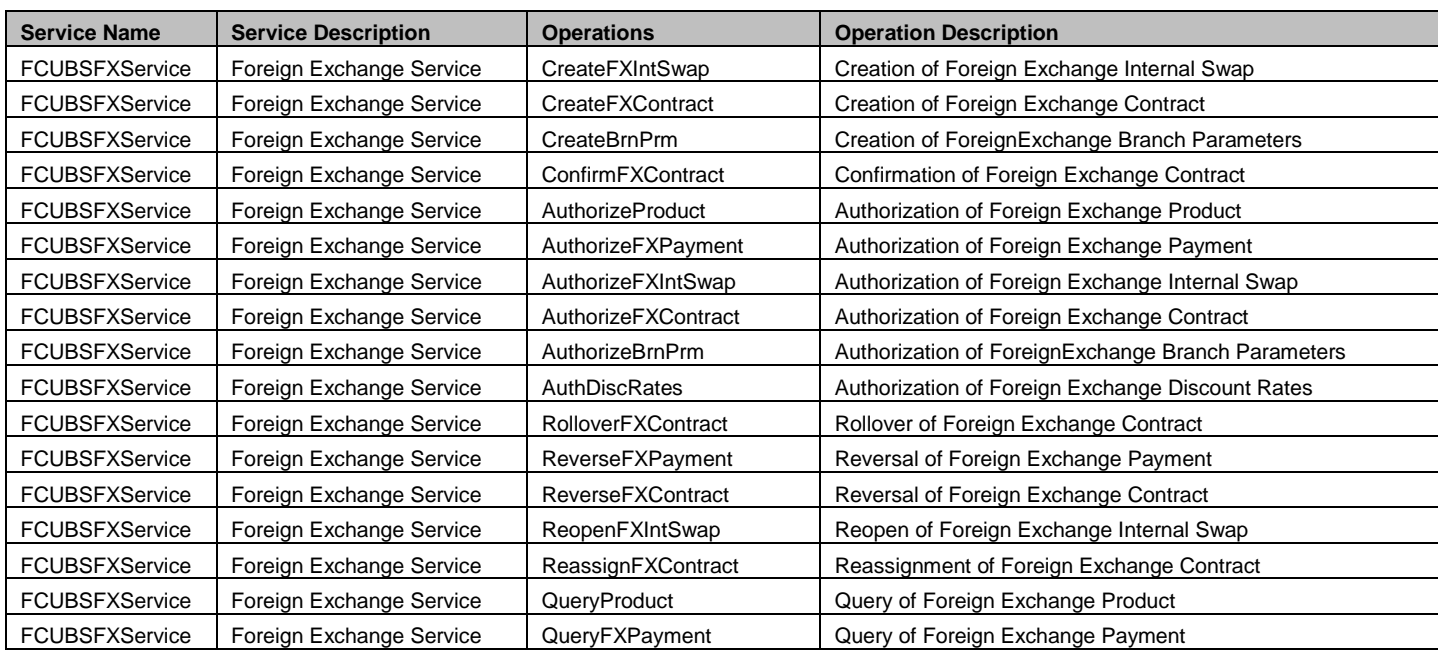

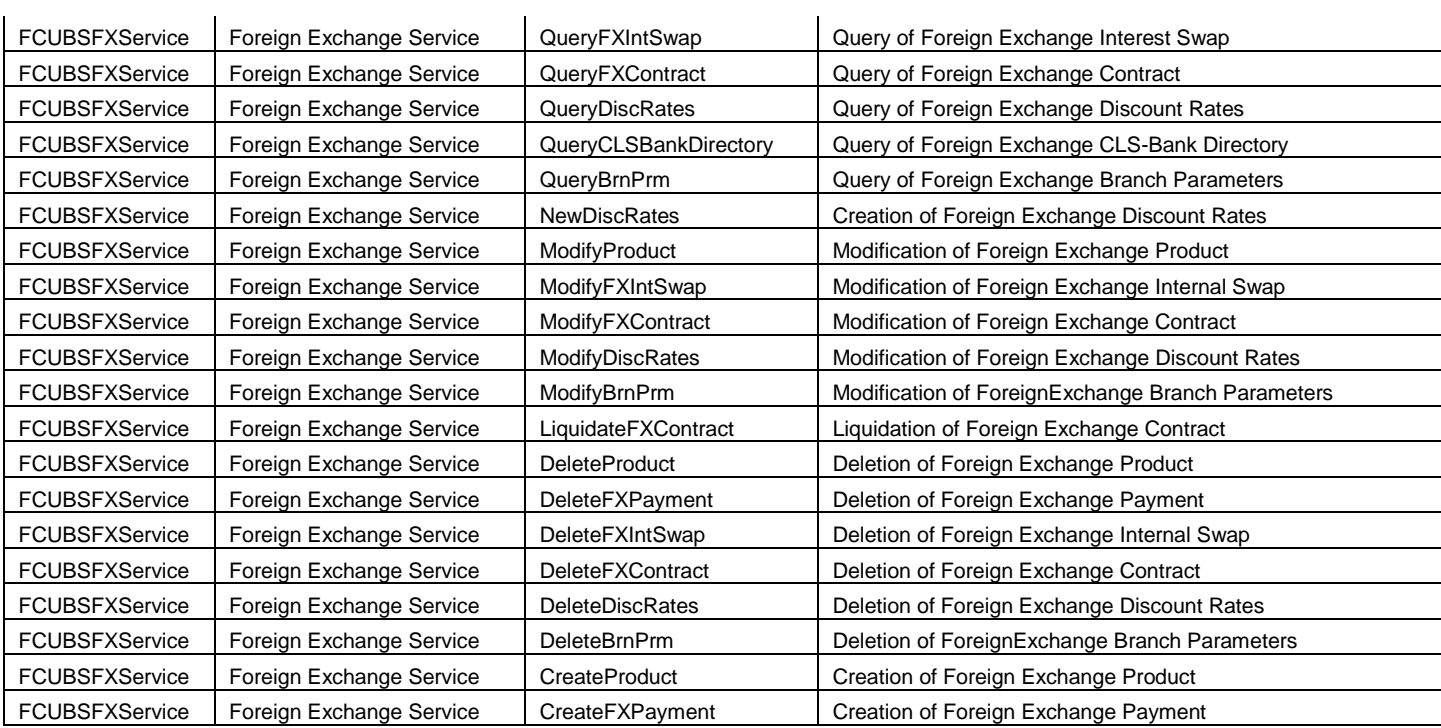

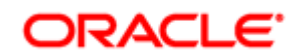

Oracle Financial Services Software Limited

Oracle Park

Off Western Express Highway

Goregaon (East)

Mumbai, Maharashtra 400 063

India

Worldwide Inquiries:

Phone: +91 22 6718 3000

Fax:+91 22 6718 3001

[www.oracle.com/financialservices/](http://www.oracle.com/financialservices/)

Copyright ©[2005], [2019] Oracle and/or its affiliates. All rights reserved.

Oracle and Java are registered trademarks of Oracle and/or its affiliates. Other names may be trademarks of their respective owners.

U.S. GOVERNMENT END USERS: Oracle programs, including any operating system, integrated software, any programs installed on the hardware, and/or documentation, delivered to U.S. Government end users are "commercial computer software" pursuant to the applicable Federal Acquisition Regulation and agency-specific supplemental regulations. As such, use, duplication, disclosure, modification, and adaptation of the programs, including any operating system, integrated software, any programs installed on the hardware, and/or documentation, shall be subject to license terms and license restrictions applicable to the programs. No other rights are granted to the U.S. Government.

This software or hardware is developed for general use in a variety of information management applications. It is not developed or intended for use in any inherently dangerous applications, including applications that may create a risk of personal injury. If you use this software or hardware in dangerous applications, then you shall be responsible to take all appropriate failsafe, backup, redundancy, and other measures to ensure its safe use. Oracle Corporation and its affiliates disclaim any liability for any damages caused by use of this software or hardware in dangerous applications.

This software and related documentation are provided under a license agreement containing restrictions on use and disclosure and are protected by intellectual property laws. Except as expressly permitted in your license agreement or allowed by law, you may not use, copy, reproduce, translate, broadcast, modify, license, transmit, distribute, exhibit, perform, publish or display any part, in any form, or by any means. Reverse engineering, disassembly, or de-compilation of this software, unless required by law for interoperability, is prohibited.

The information contained herein is subject to change without notice and is not warranted to be error-free. If you find any errors, please report them to us in writing.

This software or hardware and documentation may provide access to or information on content, products and services from third parties. Oracle Corporation and its affiliates are not responsible for and expressly disclaim all warranties of any kind with respect to third-party content, products, and services. Oracle Corporation and its affiliates will not be responsible for any loss, costs, or damages incurred due to your access to or use of third-party content, products, or services.